<span id="page-0-0"></span>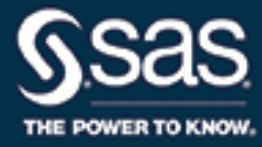

# **SAS/ETS**® **14.3 User's Guide The SPATIALREG Procedure**

This document is an individual chapter from *SAS/ETS*® *14.3 User's Guide*.

The correct bibliographic citation for this manual is as follows: SAS Institute Inc. 2017. *SAS/ETS*® *14.3 User's Guide*. Cary, NC: SAS Institute Inc.

## SAS/ETS® 14.3 User's Guide

Copyright © 2017, SAS Institute Inc., Cary, NC, USA

All Rights Reserved. Produced in the United States of America.

For a hard-copy book: No part of this publication may be reproduced, stored in a retrieval system, or transmitted, in any form or by any means, electronic, mechanical, photocopying, or otherwise, without the prior written permission of the publisher, SAS Institute Inc.

For a web download or e-book: Your use of this publication shall be governed by the terms established by the vendor at the time you acquire this publication.

The scanning, uploading, and distribution of this book via the Internet or any other means without the permission of the publisher is illegal and punishable by law. Please purchase only authorized electronic editions and do not participate in or encourage electronic piracy of copyrighted materials. Your support of others' rights is appreciated.

U.S. Government License Rights; Restricted Rights: The Software and its documentation is commercial computer software developed at private expense and is provided with RESTRICTED RIGHTS to the United States Government. Use, duplication, or disclosure of the Software by the United States Government is subject to the license terms of this Agreement pursuant to, as applicable, FAR 12.212, DFAR 227.7202-1(a), DFAR 227.7202-3(a), and DFAR 227.7202-4, and, to the extent required under U.S. federal law, the minimum restricted rights as set out in FAR 52.227-19 (DEC 2007). If FAR 52.227-19 is applicable, this provision serves as notice under clause (c) thereof and no other notice is required to be affixed to the Software or documentation. The Government's rights in Software and documentation shall be only those set forth in this Agreement.

SAS Institute Inc., SAS Campus Drive, Cary, NC 27513-2414

#### September 2017

SAS® and all other SAS Institute Inc. product or service names are registered trademarks or trademarks of SAS Institute Inc. in the USA and other countries. ® indicates USA registration.

Other brand and product names are trademarks of their respective companies.

SAS software may be provided with certain third-party software, including but not limited to open-source software, which is licensed under its applicable third-party software license agreement. For license information about third-party software distributed with SAS software, refer to <http://support.sas.com/thirdpartylicenses>.

# Chapter 32 The SPATIALREG Procedure

## **Contents**

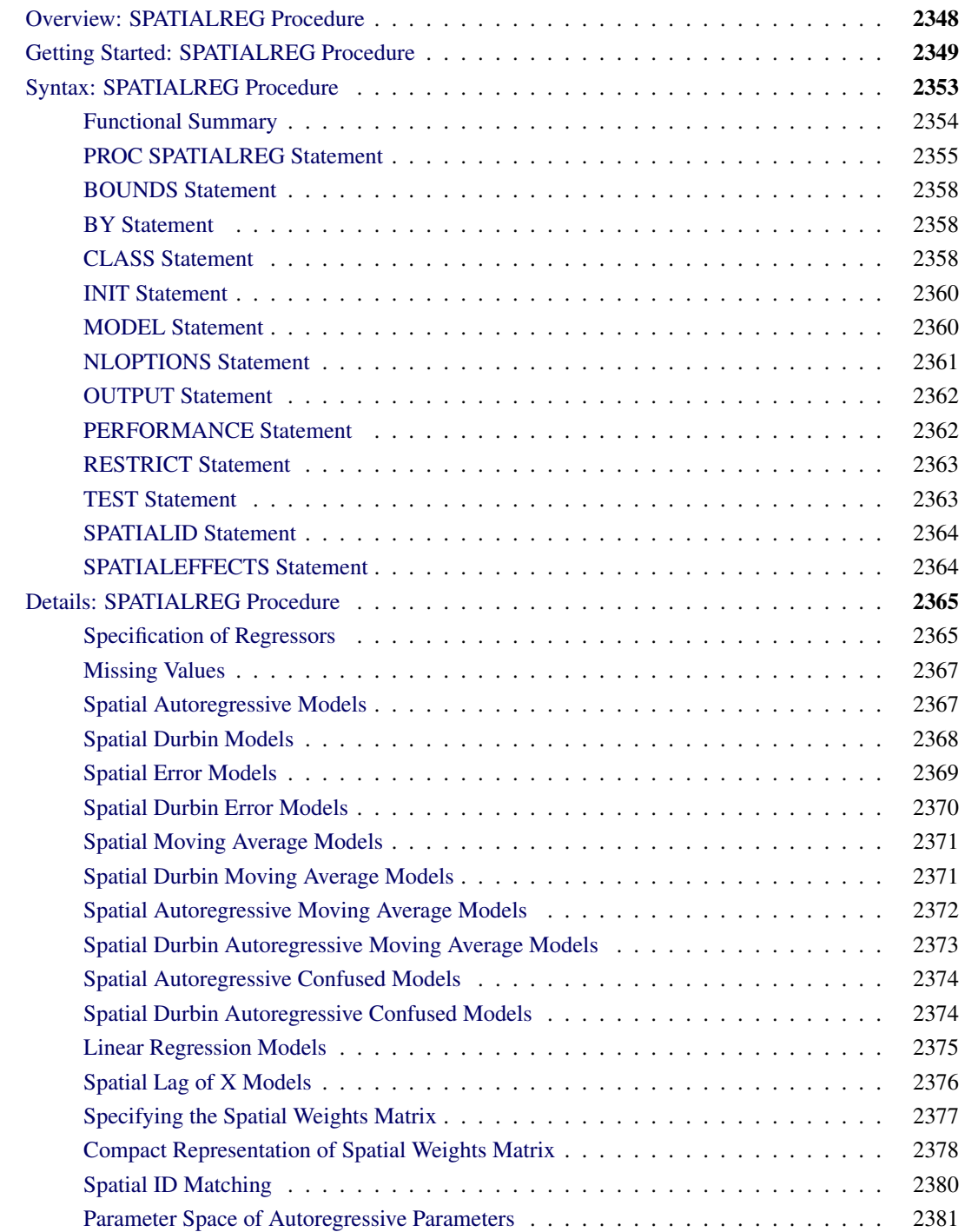

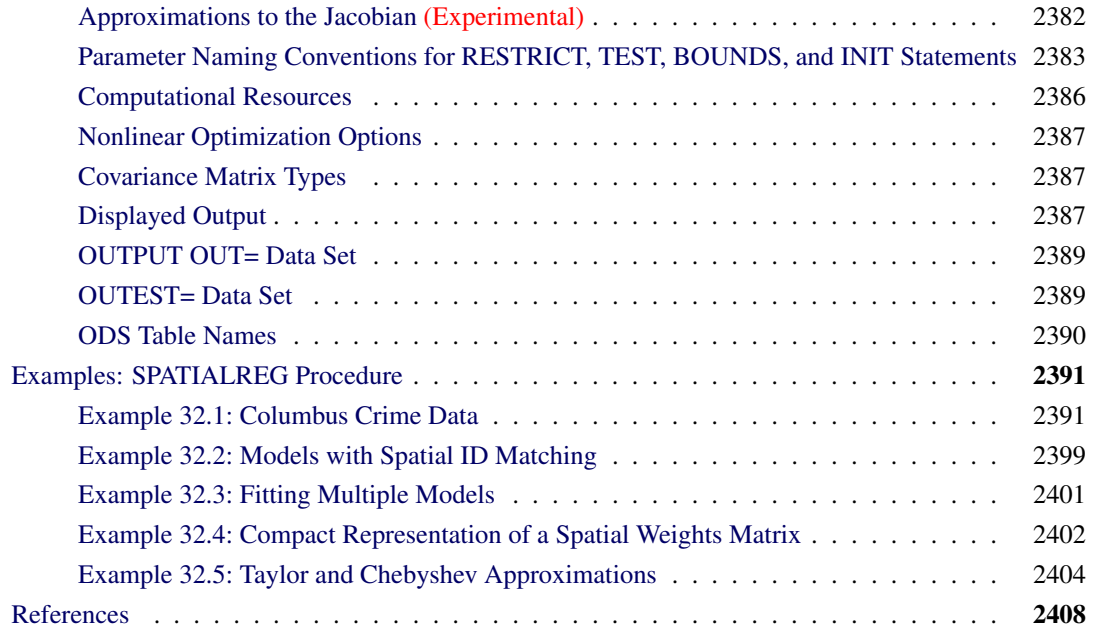

## <span id="page-3-0"></span>**Overview: SPATIALREG Procedure**

The SPATIALREG (spatial regression) procedure analyzes spatial econometric models for cross-sectional data whose observations are spatially referenced or georeferenced. For example, housing price data that are collected from 48 continental states in the United States fall into the category of spatially referenced data. Compared to nonspatial regression models, spatial econometric models are capable of handling spatial interaction and spatial heterogeneity in a regression setting [\(Anselin](#page-63-1) [2001\)](#page-63-1).

The SPATIALREG procedure supports the following models:

- linear model
- $\bullet$  linear model with spatial lag of X (SLX) effects
- spatial autoregressive (SAR) model
- spatial Durbin model (SDM)
- spatial error model (SEM)
- spatial Durbin error model (SDEM)
- spatial moving average (SMA) model
- spatial Durbin moving average (SDMA) model
- spatial autoregressive moving average (SARMA) model
- spatial Durbin autoregressive moving average (SDARMA) model
- spatial autoregressive confused (SAC) model
- spatial Durbin autoregressive confused (SDAC) model

In general, SARMA, SDARMA, SAC, and SDAC models can require two spatial weights matrices. If you fit these four types of models by using the SPATIALREG procedure in SAS/ETS 14.2, the two spatial weights matrices are assumed to be identical.

Spatial econometric models have been widely used in economics, political science, sociology, and other fields. For example, [LeSage and Pace](#page-63-2) [\(2009\)](#page-63-2) provide a detailed introduction to commonly used spatial econometric models from both frequentist and Bayesian perspectives. A brief introduction to spatial econometric models is also provided by [Elhorst](#page-63-3) [\(2013\)](#page-63-3).

The SPATIALREG procedure in SAS/ETS 14.2 primarily uses the maximum likelihood estimation to achieve parameter estimation. Initial values for the nonlinear optimizations are usually calculated by ordinary least squares (OLS).

## <span id="page-4-0"></span>**Getting Started: SPATIALREG Procedure**

The SPATIALREG procedure is similar to other SAS regression model procedures, except that you usually need to provide a secondary data set (in the WMAT= option). The spatial weights matrix defines all pairwise spatial relationships and is the most vital component of a spatial regression model. For more information about how to create spatial weights matrix, see the section ["Specifying the Spatial Weights Matrix"](#page-32-0) on page 2377.

The following statements fit a SAR model:

```
proc spatialreg data=one Wmat=W;
   model y = x1 x2 / type=SAR;
run;
```
The response variable y is continuous, and the data set W, which you specify in the WMAT= option, contains the spatial relationships among all spatial units in the data. In this case, W is either contiguity or weights. You specify the TYPE=SAR option to request a SAR model.

The following example illustrates PROC SPATIALREG by using a real-world data set. The data set CRIMEOH is taken from [Anselin](#page-63-4) [\(1988\)](#page-63-4) and can be found in the SAS/ETS Sample Library. This data set contains variables such as INCOME (household income, measured in \$1000), HVALUE (housing value by \$1000), and CRIME (number of crimes, including residential burglaries and vehicle thefts, measured per 1,000 households) in 49 neighborhoods in Columbus, Ohio. You want to examine how household income and housing value affect the number of crimes in the 49 neighborhoods of interest.

<span id="page-4-1"></span>The first 10 observations in the CRIMEOH data set are shown in [Figure 32.1.](#page-4-1)

|           | Obs crime income hvalue            |                           | lat | lon |
|-----------|------------------------------------|---------------------------|-----|-----|
|           | 1 18 802 21 232 44 567 35 62 42 38 |                           |     |     |
| 2 32 388  |                                    | 4.477 33.200 36.50 40.52  |     |     |
| 3 38 4 26 | 11.337 37.125 36.71 38.71          |                           |     |     |
| 4 0.178   |                                    | 8.438 75.000 33.36 38.41  |     |     |
| 5 15 7 26 |                                    | 19 531 80 467 38 80 44 07 |     |     |
| 6 30 627  |                                    | 15.956 26.350 39.82 41.18 |     |     |
| 7 50 732  |                                    | 11 252 23 225 40 01 38 00 |     |     |
| 8 26 067  |                                    | 16.029 28.750 43.75 39.28 |     |     |
| 9 48 585  |                                    | 9.873 18.000 39.61 34.91  |     |     |
| 10 34 001 |                                    | 13 598 96 400 47 61 36 42 |     |     |

**Figure 32.1** Columbus Crime Data

The following SAS statements fit a linear regression model to the CRIMEOH data set:

```
proc spatialreg data=crimeoh;
   model crime = income hvalue / type=LINEAR;
run;
```
<span id="page-5-0"></span>The "Model Fit Summary" table, shown in [Figure 32.2,](#page-5-0) lists several fit summary statistics about the model. By default, the SPATIALREG procedure uses the Newton-Raphson optimization technique. The maximum log-likelihood value is shown, in addition to two information measures, Akaike's information criterion (AIC) and Schwarz's Bayesian information criterion (SBC). AIC or SBC can be used for model selection. For a set of candidate models, the model with the smallest AIC or SBC is often preferred.

**Figure 32.2** Fit Summary Statistics for a Linear Model

## **The SPATIALREG Procedure**

#### **Model: MODEL 1 Dependent Variable: crime**

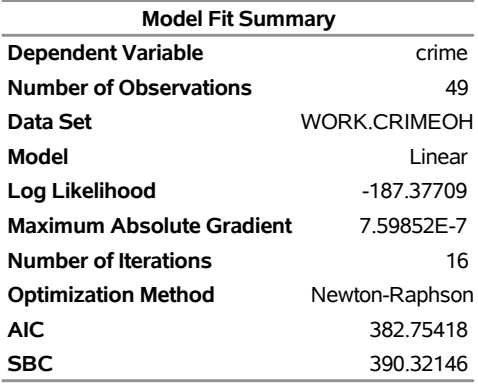

<span id="page-5-1"></span>The parameter estimates of the model and their standard errors are shown in [Figure 32.3.](#page-5-1) Based on the *p*-values, both INCOME and HVALUE are significant at the 0.05 level.

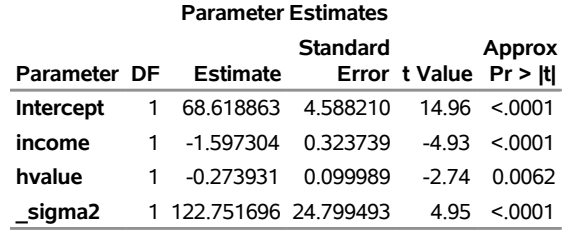

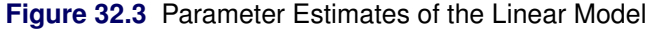

The following statements fit a SAR model to the CRIMEOH data set:

```
proc spatialreg data=crimeoh Wmat=crimeWmat NONORMALIZE;
  model crime = income hvalue / type=SAR;
run;
```
<span id="page-6-0"></span>The NONORMALIZE option requests that the spatial weights matrix that is specified in the CRIMEWMAT data set be used "as is" rather than be row-standardized. The "Model Fit Summary" table, shown in [Figure 32.4,](#page-6-0) lists several fit summary statistics about the SAR model. For this model, the value of AIC is about 374.78—smaller than 382.75, which is the AIC value for the preceding linear model. Based on AIC, the SAR model is preferred.

## **Figure 32.4** Fit Summary Statistics for a SAR Model

#### **The SPATIALREG Procedure**

# **Model: MODEL 1 Dependent Variable: crime Model Fit Summary**

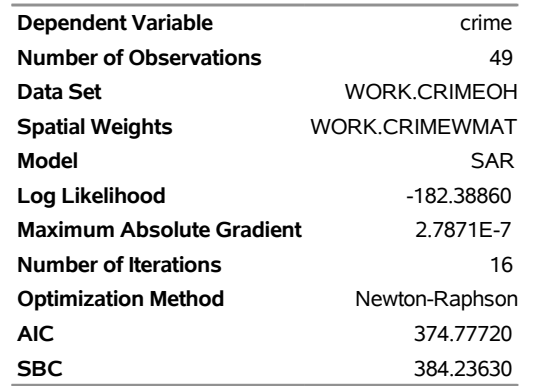

<span id="page-6-1"></span>The parameter estimates of the SAR model and their standard errors are shown in [Figure 32.5.](#page-6-1) According to the *p*-values, both INCOME and HVALUE are significant at the 0.05 level. In addition, the spatial autoregressive coefficient  $\rho$  is estimated to be about 0.431, with a *p*-value of 0.0005.

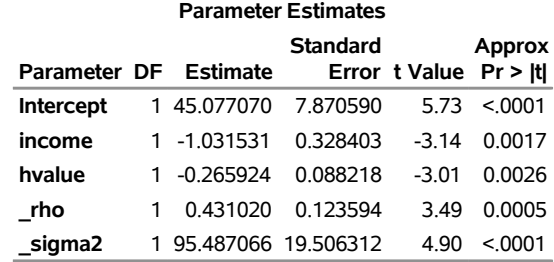

#### **Figure 32.5** Parameter Estimates of the SAR Model

The following statements fit an SDM model. Unlike the previous SAR model, SDM accounts for exogenous interaction effects by introducing spatial lags of two explanatory variables—INCOME and HVALUE.

```
proc spatialreg data=crimeoh Wmat=crimeWmat NONORMALIZE;
  model crime = income hvalue / type=SAR;
   spatialeffects income hvalue;
run;
```
<span id="page-7-0"></span>The fit summary statistics for the SDM model are shown in [Figure 32.6.](#page-7-0) Parameter estimates are provided in [Figure 32.7.](#page-7-1)

## **Figure 32.6** Fit Summary Statistics for the SDM Model

## **The SPATIALREG Procedure**

## **Model: MODEL 1 Dependent Variable: crime**

<span id="page-7-1"></span>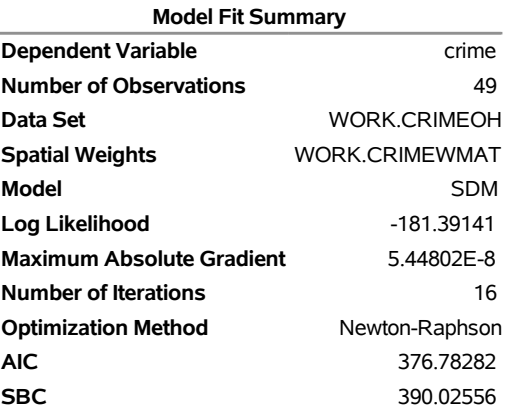

|                  | <b>Parameter Estimates</b> |                       |                 |                        |               |  |  |  |
|------------------|----------------------------|-----------------------|-----------------|------------------------|---------------|--|--|--|
| Parameter DF     |                            | Estimate              | <b>Standard</b> | Error t Value Pr > Itl | <b>Approx</b> |  |  |  |
| <b>Intercept</b> |                            | 1 42.803457 13.924487 |                 | 3.07                   | 0.0021        |  |  |  |
| income           |                            | 1 -0.914206           | 0.336439        | -2 72                  | 0.0066        |  |  |  |
| hvalue           |                            | 1 -0 293745           | 0.088857        | $-3.31$                | 0.0009        |  |  |  |
| W income         |                            | 1 -0.519640           | 0.594772        | $-0.87$                | 0.3823        |  |  |  |
| W hvalue         | 1                          | 0.245716              | 0 176854        | 1.39                   | 0 1 6 4 7     |  |  |  |
| rho              | 1                          | 0.426492              | 0.167492        | 2.55                   | 0.0109        |  |  |  |
| sigma2           |                            | 1 91.779519 18.909222 |                 | 4.85                   | < 0.001       |  |  |  |

**Figure 32.7** Parameter Estimates for the SDM Model

The spatial autoregressive coefficient  $\rho$  is estimated to be 0.426 with a *p*-value of 0.0109 based on an asymptotic *t* test. This result seems to suggest that there is a significantly positive spatial dependence in the number of crimes.

In the SPATIALREG procedure, the null hypothesis  $H_0$ :  $\rho = 0$  can also be tested against the alternative  $H_a$ :  $\rho \neq 0$  by using the likelihood ratio (LR) test, Lagrange multiplier (LM) test, and Wald test. For the LR test, the test statistic is equal to  $-2(\mathcal{L}_{\text{linear}} - \mathcal{L}_{\text{SAR}}) = -2(-187.38 + 182.39) = 9.98$ , where  $\mathcal{L}_{\text{linear}}$  and  $\mathcal{L}_{\text{SAR}}$  are the log likelihoods for the linear regression model and SAR model, respectively. The likelihood ratio test is significant at the 0.05 level, providing strong evidence of spatial dependence in the data.

## <span id="page-8-0"></span>**Syntax: SPATIALREG Procedure**

The following statements are available in the SPATIALREG procedure:

```
PROC SPATIALREG < options > ;
   BOUNDS bound1 < , bound2 . . . > ;
   BY variables ;
   CLASS variables ;
   INIT initvalue1 < , initvalue2 . . . > ;
   MODEL dependent = < regressors >< / options > ;
   NLOPTIONS < options > ;
   OUTPUT < OUT=SAS-data-set >< output-options > ;
   PERFORMANCE options ;
   RESTRICT restriction1 < , restriction2 . . . > ;
   TEST equation1 < , equation2 . . . >< /test-options > ;
   SPATIALEFFECTS < model-spatial-effect-regressors > ;
   SPATIALID variable ;
```
You can specify more than one MODEL statement, as shown in the section ["Example 32.3: Fitting Multiple](#page-56-0) [Models"](#page-56-0) on page 2401. The CLASS statement must precede the MODEL statement. If you include the SPATIALEFFECTS statement, it must be paired with and appear after the MODEL statement.

## <span id="page-9-0"></span>**Functional Summary**

[Table 32.1](#page-9-1) summarizes the statements and options that you can use with the SPATIALREG procedure.

<span id="page-9-1"></span>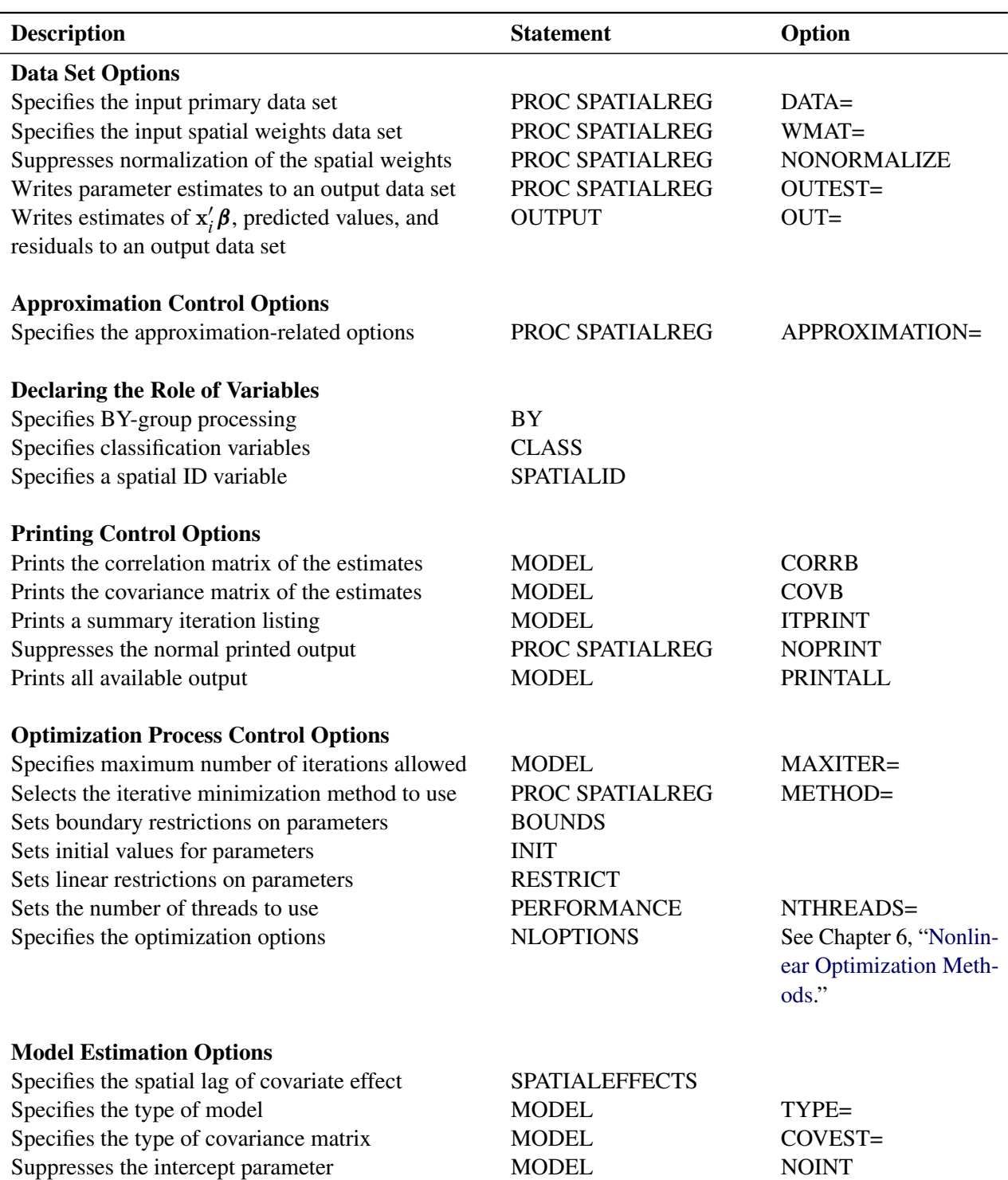

## Table 32.1 Functional Summary

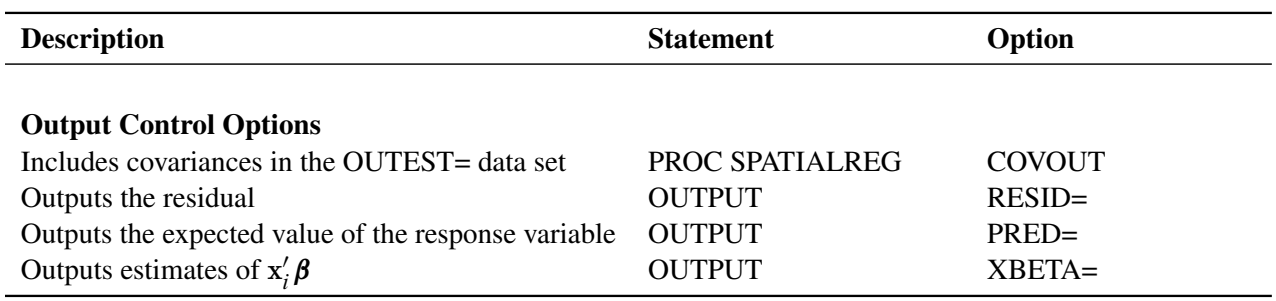

## **Table 32.1** *continued*

## <span id="page-10-0"></span>**PROC SPATIALREG Statement**

## **PROC SPATIALREG** < *options* > **;**

You can specify the following options in the PROC SPATIALREG statement.

## **Data Set Options**

#### **DATA=***SAS-data-set*

specifies the primary SAS data set that contains dependent variables, and explanatory variables, and so on.

## **WMAT=***SAS-data-set*

specifies the secondary spatial weights data set, which can be used to construct the spatial weights matrix W. Loosely speaking, the entries of W,  $w(s_i, s_j)$ , define the amount of influence that a unit  $s_j$  has over a unit  $s_i$ . The entries  $w(s_i, s_j)$  must be nonnegative and have zeros on the diagonal; that is,  $w(s_i, s_j) \ge 0$  and  $w(s_i, s_i) = 0$ , where  $i, j = 1, 2, ..., n$ , with *n* being the total number of spatial units in the data. Any nonzero diagonal elements  $w(s_i, s_i)$  are replaced with 0. The spatial weights matrix can be asymmetric; that is, it is not necessary that  $w(s_i, s_j) = w(s_j, s_i)$ . For information about missing spatial weights in W, see the section ["NONORMALIZE"](#page-11-0) on page 2356.

The W matrix can take two different forms. First, you can provide a full spatial weights matrix. In this case, the data set that you specify in the WMAT= option has *n* rows. However, the number of columns can be either  $n + 1$  or *n*, depending on whether you need a spatial ID variable to match observations in two data sets that are specified by the DATA= option and WMAT= option. If you need a SPATIALID statement to specify a spatial ID variable for the purpose of matching observations, the data set that you specify in the WMAT= option needs to have *n+1* columns. In this case, the spatial ID variable can appear in any column in the data set. Otherwise, the number of columns in the data set that you specify in the WMAT= option should be *n*.

Second, you can also specify the spatial weights matrix by using a compact form when appropriate. In this form, the number of observations in the data set that you specify in the WMAT= option should match the number of nonzero elements in the spatial weights matrix. Moreover, the number of columns in this data set should be three. The first two columns give the row and column indices for nonzero entries in the spatial weights matrix. The third column in the data set contains the nonzero entries in the spatial weights matrix. If you use the compact form for the spatial weights matrix, you must include a SPATIALID statement to match observations in the two data sets that are specified in the DATA=

option and WMAT= option. For more information about the SPATIALID statement, see the section ["SPATIALID Statement"](#page-19-0) on page 2364. For more information about the compact representation of the spatial weights matrix, see the section ["Compact Representation of Spatial Weights Matrix"](#page-33-0) on page 2378.

## <span id="page-11-0"></span>**NONORMALIZE**

suppresses the row standardization of the spatial weights matrix that is specified in the WMAT= option. By default, the spatial weights matrix is row-standardized; that is, the spatial weights matrix has unit row sum. If the NONORMALIZE option is specified, spatial weights are used "as is" except for  $w(s_i, s_i)$ , which is always treated as 0. This implies that an entry  $w(s_i, s_j)$  in the W matrix cannot be missing for  $i \neq j$  if the NONORMALIZE option is specified. If this option is not specified, missing spatial weights are replaced with zeros.

## **Approximation Control Options (Experimental)**

## <span id="page-11-1"></span>**APPROXIMATION=< (***approx-option***) >**

specifies options that are related to approximating the Jacobian, as described in the section ["Approxi](#page-37-0)[mations to the Jacobian](#page-37-0) (Experimental)" on page 2382. You can specify one or more of the following *approx-options*:

## **TAYLOR**

specifies Taylor approximation. By default, Chebyshev approximation is used.

#### **NMC=***number*

specifies a positive integer as the number of standard random normal draws for Monte Carlo simulation. By default, NMC=100.

## **ORDER=***number*

specifies a positive integer as the order of series in Taylor approximation or Chebyshev approximation. If Taylor approximation is used, by default ORDER=50. If Chebyshev approximation is used, by default ORDER=5.

#### **SEED=***number*

specifies an integer seed in the range 1 to  $2^{31} - 1$  for the random number generator that is used for Monte Carlo simulation. By default, SEED=1. Specifying a seed enables you to reproduce your analysis.

## **Output Data Set Options**

## **COVOUT**

writes the covariance matrix for the parameter estimates to the OUTEST= data set. This option is valid when you specify the OUTEST= option.

#### **OUTEST=***SAS-data-set*

writes the parameter estimates to the specified output data set.

## **Printing Options**

## **CORRB**

prints the correlation matrix of the parameter estimates. You can also specify this option in the MODEL statement.

## **COVB**

prints the covariance matrix of the parameter estimates. You can also specify this option in the MODEL statement.

## **NOPRINT**

suppresses all printed output.

## **Estimation Control Options**

## **COVEST=HESSIAN | OP | QML**

specifies the type of covariance matrix for the parameter estimates. You can specify the following types:

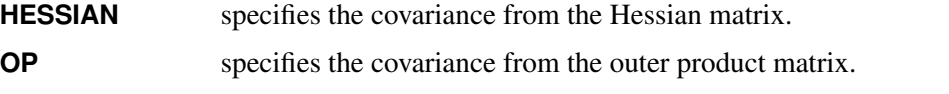

**QML** specifies the covariance from the outer product and Hessian matrices.

By default, COVEST=HESSIAN. The quasi-maximum-likelihood estimates are computed using COVEST=QML. For all models except the linear and SLX models, only COVEST=HESSIAN is supported.

## **Optimization Process Control Options**

PROC SPATIALREG uses the nonlinear optimization (NLO) subsystem to perform nonlinear optimization tasks. All the NLO options are available in the NLOPTIONS statement. For more information, see the section ["NLOPTIONS Statement"](#page-16-0) on page 2361. In addition, you can specify the following option in the PROC SPATIALREG statement:

## **METHOD=CONGRA | DBLDOG | NEWRAP | NMSIMP | NONE | NRRIDG | QUANEW | TRUREG**

specifies the iterative minimization method to use. You can specify the following *values*:

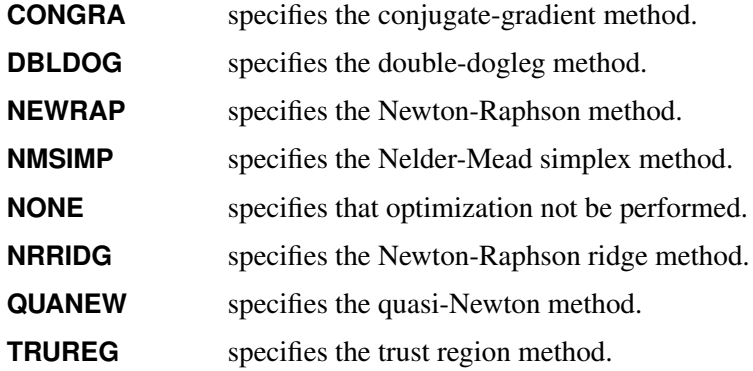

By default, METHOD=NEWRAP.

## <span id="page-13-0"></span>**BOUNDS Statement**

**BOUNDS** *bound1* < *, bound2 . . .* > **;**

The BOUNDS statement imposes simple boundary constraints on the parameter estimates. You can specify any number of BOUNDS statements.

Each *bound* is composed of parameter names, constants, and inequality operators as follows:

*item operator item* < *operator item operator item . . .* >

Each *item* can be a constant, a parameter name, or a list of parameter names. Each *operator* can be  $\lt, \gt, \lt=$ ,  $or \geq 0.$ 

You can use both the BOUNDS statement and the RESTRICT statement to impose boundary constraints; however, the BOUNDS statement provides a simpler syntax for specifying these kinds of constraints. For more information about the RESTRICT statement, see the section ["RESTRICT Statement"](#page-18-0) on page 2363.

The following BOUNDS statement constrains the estimates of the parameter for z to be negative, the parameters for x1 through x10 to be between 0 and 1, and the parameter for spatial lag of the x1 to be less than 1:

```
bounds z < 0,
       0 < x1-x10 < 1,
       W_x1 < 1;
```
## <span id="page-13-1"></span>**BY Statement**

**BY** *variables* **;**

A BY statement can be used in PROC SPATIALREG to obtain separate analyses of observations in groups that are defined by the BY variables. When you use a BY statement, the primary input data set (specified in the DATA= option) should be sorted by the BY variables.

## <span id="page-13-2"></span>**CLASS Statement**

**CLASS** *variable* < *(options)* > *. . .* < *variable* < *(options)* > > < */global-options* > **;**

The CLASS statement names the classification variables that are used to group (classify) data in the analysis. Classification variables can be either character or numeric.

Class levels are determined from the formatted values of the CLASS *variables*. Thus, you can use formats to group values into levels. For more information, see the discussion of the FORMAT procedure in *SAS Language Reference: Dictionary*. The CLASS statement must precede the [MODEL](#page-15-1) statement.

Most options can be specified as either individual variable *options* or *global-options*. You can specify *options* for each variable by enclosing the options in parentheses after the *variable* name. You can also specify *global-options* for the CLASS statement by placing them after a slash (/). *Global-options* are applied to all the variables that are specified in the CLASS statement. If you specify more than one CLASS statement, the *global-options* that are specified in any one CLASS statement apply to all CLASS statements. However, individual CLASS variable *options* override the *global-options*.

You can specify the following values for either an *option* or a *global-option*:

## **MISSING**

treats missing values  $(., \_., A, \ldots, Z$  for numeric variables and blanks for character variables) as valid levels for the CLASS variable.

## **ORDER=DATA | FORMATTED | FREQ | INTERNAL**

specifies the sort order for the levels of classification variables. This ordering determines which parameters in the model correspond to each level in the data, so the ORDER= option can be useful when you use the CONTRAST statement. By default, ORDER=FORMATTED. For ORDER=FORMATTED and ORDER=INTERNAL, the sort order is machine-dependent. When ORDER=FORMATTED is in effect for numeric variables for which you have supplied no explicit format, the levels are ordered by their internal values.

The following table shows how PROC SPATIALREG interprets values of the ORDER= option:

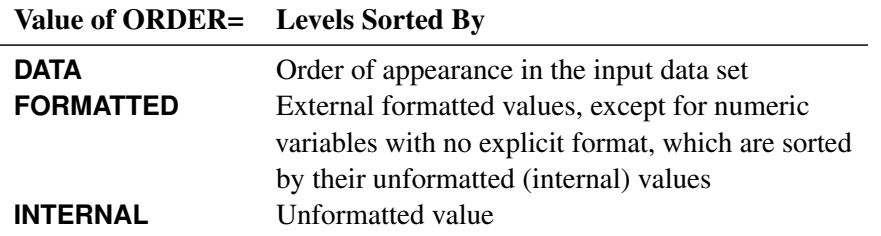

For more information about sort order, see the chapter on the SORT procedure in *SAS Visual Data Management and Utility Procedures Guide* and the discussion of BY-group processing in *SAS Language Reference: Concepts*.

## <span id="page-14-0"></span>**PARAM=***keyword*

specifies the parameterization method for the classification variable or variables. You can specify any of the *keywords* shown in the following table; by default, PARAM=GLM.

Design matrix columns are created from CLASS variables according to the corresponding coding schemes:

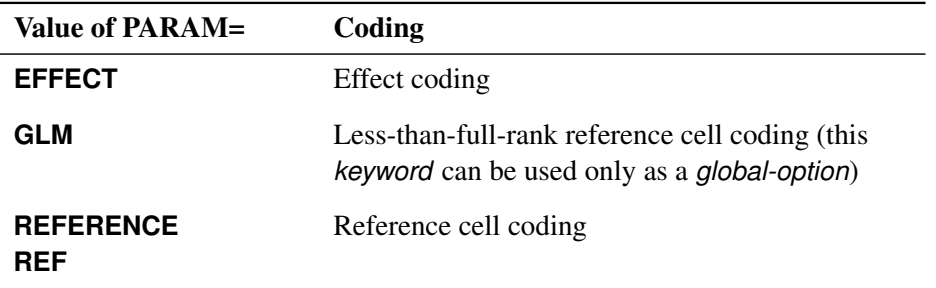

All parameterizations are full rank, except for the GLM parameterization. The [REF=](#page-15-2) option in the CLASS statement determines the reference level for effect and reference coding and for their orthogonal parameterizations. It also indirectly determines the reference level for a singular GLM parameterization through the order of levels.

## <span id="page-15-2"></span>**REF=***'level'* **|** *keyword*

specifies the reference level for [PARAM=E](#page-14-0)FFECT, [PARAM=R](#page-14-0)EFERENCE, and their orthogonalizations. When [PARAM=G](#page-14-0)LM, the REF= option specifies a level of the classification variable to be put at the end of the list of levels. This level thus corresponds to the reference level in the usual interpretation of the linear estimates with a singular parameterization.

For an individual variable REF= option (but not for a global REF= option), you can specify the *level* of the variable to use as the reference level. Specify the formatted value of the variable if a format is assigned. For a global or individual variable REF= option, you can specify one of the following *keywords*:

**FIRST** designates the first ordered level as reference.

**LAST** designates the last ordered level as reference.

By default, REF=LAST.

## <span id="page-15-0"></span>**INIT Statement**

**INIT** *initvalue1* < *, initvalue2 . . .* > **;**

The INIT statement sets initial values for parameters in the optimization.

Each *initvalue* is written as a parameter or parameter list, followed by an optional equal sign (=), followed by a number:

#### *parameter* < *=* > *number*

For continuous regressors, the names of the parameters are the same as the corresponding variables. For a regressor that is a CLASS variable, the parameter name combines the corresponding CLASS variable name with the variable level. For interaction and nested regressors, the parameter names combine the names of all the regressors. The names of the parameters can be seen in the OUTEST= data set. By default, initial values are determined by OLS regression. Initial values can be displayed by using the ITPRINT option in the PROC SPATIALREG statement.

## <span id="page-15-1"></span>**MODEL Statement**

**MODEL** *dependent-variable = <regressors> </ options>* **;**

The MODEL statement specifies the *dependent-variable* and independent covariates (*regressors*) for the regression model. If you specify no *regressors*, PROC SPATIALREG fits a model that contains only an intercept. The *dependent-variable* is treated as a continuous variable in the primary input data set (specified in the DATA= option). Models in PROC SPATIALREG do not allow missing values. If there are missing values, you get an error message.

You can specify more than one MODEL statement. You can specify the following *options* in the MODEL statement after a slash (/):

## **NOINT**

suppresses the intercept parameter.

## **TYPE=LINEAR | SAC | SAR | SARMA | SEM | SMA**

specifies the type of model to be fitted. If you specify this option in both the MODEL statement and the PROC SPATIALREG statement, the MODEL statement overrides the PROC SPATIALREG statement. You can specify the following model types:

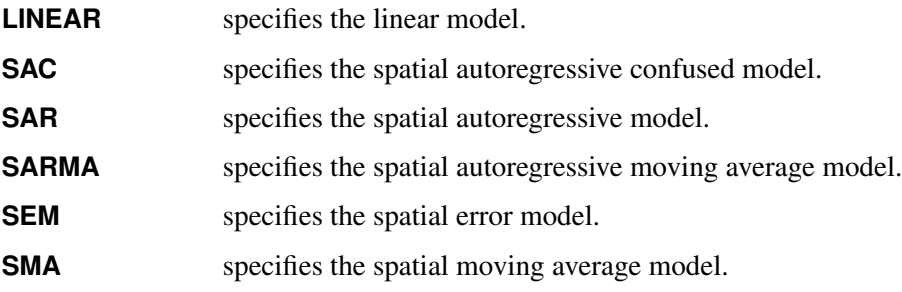

By default, TYPE=SAR.

## **Printing Options**

## **CORRB**

prints the correlation matrix of the parameter estimates. You can also specify this option in the PROC SPATIALREG statement.

## **COVB**

prints the covariance matrix of the parameter estimates. You can also specify this option in the PROC SPATIALREG statement.

## **ITPRINT**

prints the objective function and parameter estimates at each iteration. The objective function is the negative log-likelihood function. You can also specify this option in the PROC SPATIALREG statement.

## **PRINTALL**

requests all available output. You can also specify this option in the PROC SPATIALREG statement.

## <span id="page-16-0"></span>**NLOPTIONS Statement**

## **NLOPTIONS** < *options* > **;**

The NLOPTIONS statement provides the options to control the nonlinear optimization (NLO) subsystem to perform nonlinear optimization tasks. For a list of all the options available in the NLOPTIONS statement, see Chapter 6, ["Nonlinear Optimization Methods.](#page-0-0)"

## <span id="page-17-0"></span>**OUTPUT Statement**

## **OUTPUT** < **OUT=***SAS-data-set* > < *output-options* > **;**

The OUTPUT statement creates a new SAS data set that contains all the variables in the input data set and, optionally, the estimates of  $x_i'$  $\mathbf{z}'_i$   $\beta$ , the expected value of the response variable, and the residual.

You can specify only one OUTPUT statement for each MODEL statement. You can specify the following *output-options*:

#### **OUT=***SAS-data-set*

names the output data set.

## **XBETA=***name*

names the variable that contains estimates of  $x_i'$  $_i^\prime$  $\beta$  .

## **PRED=***name*

#### **MEAN=***name*

assigns a name to the variable that contains the predicted value of the response variable.

#### **RESID=***name*

## **RESIDUAL=***name*

assigns a name to the variable that contains the residuals (that is, the difference between the observed and predicted values of the response variable).

## <span id="page-17-1"></span>**PERFORMANCE Statement**

## **PERFORMANCE** < *performance-options* > **;**

The PERFORMANCE statement controls the number of threads that are used in the optimization phase. You can also specify that multithreading not be used in the optimization phase by using the NOTHREADS option.

You can specify only one PERFORMANCE statement. You can specify the following *performance-options*:

## **DETAILS**

specifies that a timing table be included in the output.

#### **NOTHREADS**

specifies that no threads be used during optimization.

#### **NTHREADS=***number*

specifies the number of threads to be used during optimization.

If you use both the NTHREADS= and NOTHREADS options, then the NTHREADS= option is ignored. If you use a PERFORMANCE statement, then it overrides any global threading settings that might have been set using the CPUCOUNT=, THREADS, or NOTHREADS system option.

## <span id="page-18-0"></span>**RESTRICT Statement**

**RESTRICT** *restriction1* < *, restriction2 . . .* > **;**

The RESTRICT statement imposes linear restrictions on the parameter estimates. You can specify any number of RESTRICT statements.

Each *restriction* is written as an expression, followed by an equality operator (=) or an inequality operator (<, >, <=, >=), followed by a second expression:

*parameter < number*

Restriction expressions can be composed of parameter names; constants; and the operators times  $(*)$ , plus  $(+)$ , and minus  $(-)$ . The restriction expressions must be a linear function of the parameters. For continuous regressors, the names of the parameters are the same as the names of the corresponding variables. For a regressor that is a CLASS variable, the parameter name combines the corresponding CLASS variable name with the variable level. For interaction and nested regressors, the parameter names combine the names of all the regressors. The names of the parameters can be seen in the OUTEST= data set.

Lagrange multipliers are reported in the "Parameter Estimates" table for all the active linear constraints. They are identified by the names Restrict1, Restrict2, and so on. The *p*-values of these Lagrange multipliers are computed using a beta distribution [\(LaMotte](#page-63-5) [1994\)](#page-63-5). Nonactive (nonbinding) restrictions have no effect on the estimation results and are not noted in the output.

For example, the following RESTRICT statement constrains the spatial autoregressive coefficient  $\rho$  to 0, which removes endogenous interaction effects:

**restrict \_rho = 0;**

## <span id="page-18-1"></span>**TEST Statement**

*<'label':>* **TEST** *equation [,equation. . . ]* < */ options* > **;**

The TEST statement performs Wald, Lagrange multiplier, and likelihood ratio tests of linear hypotheses about the parameters in your model. Each equation specifies a linear hypothesis to be tested. All hypotheses in one TEST statement are tested jointly. Variable names in the equations must correspond to regressors in the preceding MODEL statement, and each name represents the coefficient of the corresponding regressor. The keyword INTERCEPT refers to the coefficient of the intercept. The keywords \_rho and \_lambda refer to the autoregressive coefficients  $\rho$  and  $\lambda$ , respectively. In addition, the keyword \_sigma2 refers to the variance parameter  $\sigma^2$ .

You can specify the following options after the slash (/):

## **ALL**

requests Wald, Lagrange multiplier, and likelihood ratio tests.

## **LM**

requests the Lagrange multiplier test.

## **LR**

requests the likelihood ratio test.

## **WALD**

requests the Wald test.

The following statements illustrate the use of the TEST statement:

```
proc spatialreg data=dat;
   model y = x1 x2 x3/type=LINEAR;
   \text{test x1 = 0, x2 + .5 + 2 + x3 = 0/ALL};test_int: test intercept = 0, x3 = 0/LR;
run;
```
The first test investigates the joint hypothesis that  $\beta_1 = 0$  and  $0.5\beta_2 + 2\beta_3 = 0$ .

Only linear equality tests are permitted in PROC SPATIALREG. Tests expressions can be composed only of algebraic operations that use the addition symbol  $(+)$ , subtraction symbol  $(-)$ , and multiplication symbol  $(*)$ .

The TEST statement accepts labels that are reproduced in the printed output. TEST statements can be labeled in two ways: a TEST statement can be preceded by a label followed by a colon, or the keyword TEST can be followed by a quoted string. If both are present, PROC SPATIALREG uses the label preceding the colon. If no label is specified, PROC SPATIALREG automatically labels the tests.

## <span id="page-19-0"></span>**SPATIALID Statement**

#### **SPATIALID** *variable* **;**

For models that require a spatial weights matrix, the SPATIALID statement specifies a variable that identifies a spatial unit for each observation in the two data sets that are specified in the DATA= option and WMAT= option in the PROC SPATIALREG statement. The variable that is specified in the SPATIALID statement is also used to match the rows and columns within the WMAT= data set. You do not need a SPATIALID statement if no matching is needed for the two data sets specified in the DATA= option and WMAT= option. If you do need a SPATIALID statement, only one SPATIALID statement and one spatial ID variable are allowed. The values of the spatial ID variable in either the DATA= data set or the WMAT= data set cannot be missing.

The variable in the SPATIALID statement can be either numeric or character. However, the type of spatial ID variable in the two data sets specified in the DATA= option and WMAT= option must be the same. When the spatial ID variable is numeric, it needs to be integer-valued. If you specify a number that is not an integer, PROC SPATIALREG uses the integer part of that number for matching.

## <span id="page-19-1"></span>**SPATIALEFFECTS Statement**

**SPATIALEFFECTS** < *model-spatial-effect-regressors* > < */options* > **;**

The SPATIALEFFECTS statement enables you to specify covariates (such as X) whose spatial lag, WX, is to be added to the MODEL statement.

PROC SPATIALREG adds the spatially weighted *model-spatial-effect-regressors* to regressors that are specified in the MODEL statement. For example, if you specify *q* variables  $z_1, \ldots, z_q$  in the SPATIALEFFECTS

statement, then each of *q* spatially weighted variables, as represented by each column of WZ, has a parameter to be included in the regression. Here, WZ denotes the matrix product of W and Z. In addition, Z is the design matrix formed by the *q* variables  $z_1, \ldots, z_q$ . The spatial weights matrix **W** comes from the data set that is specified in the WMAT= option. The "Parameter Estimates" table in the displayed output shows the estimates for spatially weighted *model-spatial-effect-regressors*; they are labeled with the prefix "W\_". For example, if you specify z (a variable in your primary data set) as a spatial effect explanatory variable, then the "Parameter Estimates" table labels the corresponding parameter estimate "W\_z".

## <span id="page-20-0"></span>**Details: SPATIALREG Procedure**

## <span id="page-20-1"></span>**Specification of Regressors**

Each term in a model, called a *regressor*, is a variable or combination of variables. Regressors are specified in a special notation that uses variable names and operators. There are two kinds of variables: classification (CLASS) variables and continuous variables. There are two primary operators: crossing and nesting. A third operator, the bar operator, is used to simplify effect specification.

In the SAS System, classification variables are declared in the [CLASS](#page-13-2) statement. (They can also be called categorical, qualitative, discrete, or nominal variables.) Classification variables can be either numeric or character. The values of a classification variable are called *levels*. For example, the classification variable Sex has the levels "male" and "female."

In a model, an independent variable that is not declared in the [CLASS](#page-13-2) statement is assumed to be continuous. Continuous variables, which must be numeric, are used for covariates. For example, the heights and weights of subjects are continuous variables. A response variable is a continuous variable and must also be numeric.

## **Types of Regressors**

Seven different types of regressors are used in the SPATIALREG procedure. In the following list, assume that A, B, C, D, and E are [CLASS](#page-13-2) variables and that X1 and X2 are continuous variables:

- Regressors are specified by writing continuous variables by themselves:  $X1$  X2.
- Polynomial regressors are specified by joining (crossing) two or more continuous variables with asterisks: X1\*X1 X1\*X2.
- Dummy regressors are specified by writing CLASS variables by themselves: A B C.
- Dummy interactions are specified by joining classification variables with asterisks: A\*B B\*C A\*B\*C.
- Nested regressors are specified by following a dummy variable or dummy interaction with a classification variable or list of classification variables enclosed in parentheses. The dummy variable or dummy interaction is nested within the regressor that is listed in parentheses:  $B(A)$   $C(B*A)$   $D*E(C*B*A)$ . In this example, B(A) is read as "B nested within A."
- Continuous-by-class regressors are written by joining continuous variables and classification variables with asterisks: X1\*A.

 Continuous-nesting-class regressors consist of continuous variables followed by a classification variable interaction enclosed in parentheses: X1(A) X1\*X2(A\*B).

An example of the general form of an effect that involves several variables is

$$
X1^*X2^*A^*B^*C(D^*E)\\
$$

This example contains an interaction between continuous terms and classification terms that are nested within more than one classification variable. The continuous list comes first, followed by the dummy list, followed by the nesting list in parentheses. Note that asterisks can appear within the nested list but not immediately before the left parenthesis.

The [MODEL](#page-15-1) statement uses these effects. Some examples of [MODEL](#page-15-1) statements that use various kinds of effects are shown in the following table, where a, b, and c represent classification variables. The variables x and z are continuous.

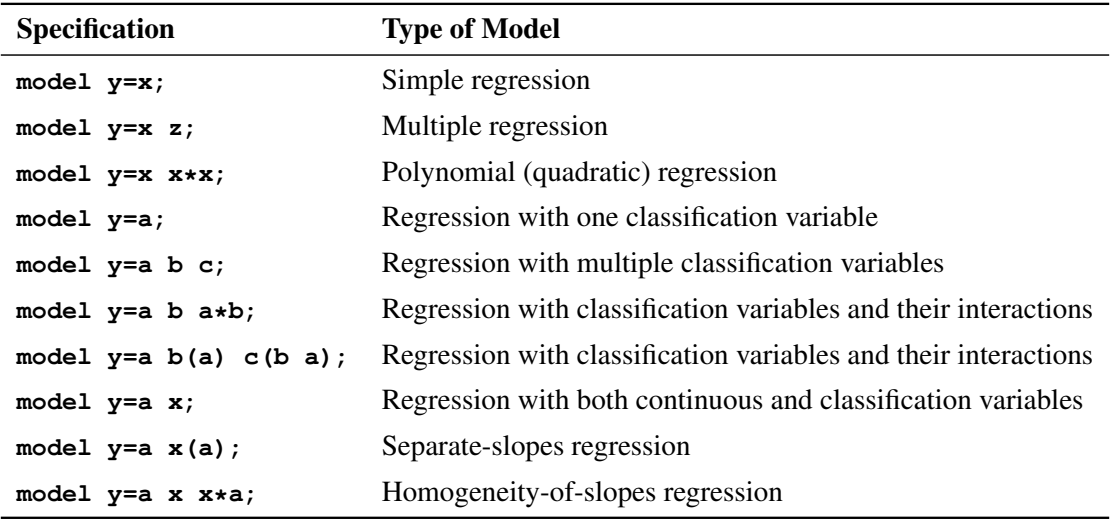

## **Bar Operator**

You can shorten the specification of a large factorial model by using the bar operator. For example, two ways of writing the model for a full three-way factorial model follow:

**model Y = A B C A\*B A\*C B\*C A\*B\*C;**

```
model Y = A|B|C;
```
When the bar (I) is used, the right and left sides become effects, and the cross between them becomes an effect. Multiple bars are permitted. The expressions are expanded from left to right, using rules 2–4 from [Searle](#page-63-6) [\(1971,](#page-63-6) p. 390).

 $\bullet$  Multiple bars are evaluated from left to right. For example,  $A \mid B \mid C$  is evaluated as follows:

\n
$$
A \mid B \mid C \rightarrow \{A \mid B\} \mid C
$$
\n
$$
\rightarrow \{A \mid B \mid A^*B\} \mid C
$$
\n
$$
\rightarrow \{A \mid B \mid A^*B \mid C \mid A^*C \mid B^*C \mid A^*B^*C \}
$$
\n
$$
\rightarrow \{A \mid B \mid A^*B \mid C \mid A^*C \mid B^*C \mid A^*B^*C \mid A^*B^*C \mid B^*C \mid A^*B^*C \mid B^*C \mid B^*C
$$

- Crossed and nested groups of variables are combined. For example,  $A(B) | C(D)$  generates  $A^*C(B D)$ , among other terms.
- Duplicate variables are removed. For example,  $A(C) | B(C)$  generates  $A * B(C C)$ , among other terms, and the extra C is removed.
- Effects are discarded if a variable occurs in both the crossed and nested parts of an effect. For example,  $A(B)$  | B(D E) generates  $A * B(B \ D E)$ , but this effect is discarded immediately.

You can also specify the maximum number of variables involved in any effect that results from bar evaluation by specifying that maximum number, preceded by an @ sign, at the end of the bar effect. For example, the specification  $A \mid B \mid C@2$  would result in only those effects that contain no more than two variables: in this case, A B A\*B C A\*C and B\*C.

More examples of using the  $|$  and  $@$  operators follow:

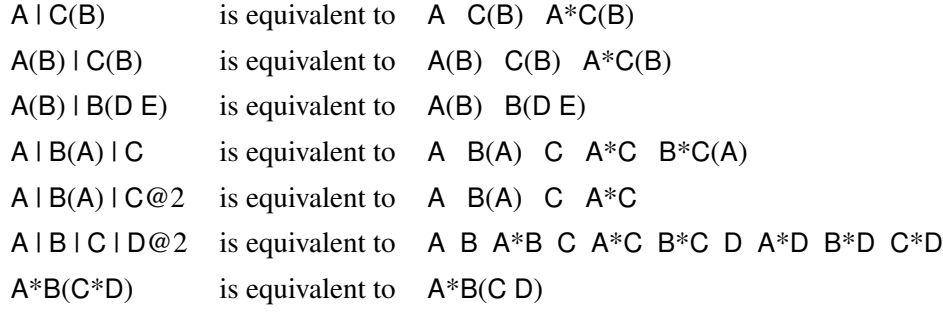

## <span id="page-22-0"></span>**Missing Values**

Missing values can occur in both the primary data set (specified in the DATA= option) and the secondary spatial weights data set (specified in the WMAT= option). PROC SPATIALREG does not allow missing values in the primary input data set. If any observation in the primary input data set has a missing value for one or more of the regressors or the dependent variable, PROC SPATIALREG will not fit the model. If any observation in the primary data set has a missing value for the spatial ID variable when you specify the SPATIALID statement, PROC SPATIALREG will not fit the model. In such cases, an error message is issued.

For the secondary spatial weights data set, a missing value for the spatial ID variable is not allowed when you specify the SPATIALID statement. Moreover, missing spatial weights are not allowed if you specify the NONORMALIZE option. In these cases, PROC SPATIALREG issues an error message and skips the model fitting.

## <span id="page-22-1"></span>**Spatial Autoregressive Models**

The spatial autoregressive (SAR) model is useful for incorporating the spatial dependence in the dependent variable—that is, the endogenous interaction effect. Let  $y_i$  denote the observation associated with a spatial unit  $s_i$  for  $i = 1, 2, ..., n$ . For these spatial units, let an  $n \times n$  matrix W with nonnegative elements be a

spatial weights matrix. Further, let  $x_i$  be a  $p \times 1$  vector that denotes values of p regressors recorded for the spatial unit  $s_i$ . The SAR model can be formulated as

$$
y_i = \rho \sum_{j=1}^n W_{ij} y_j + \mathbf{x}_i' \boldsymbol{\beta} + \epsilon_i
$$

where  $i = 1, 2, ..., n$ . Here  $\rho$  is the spatial autoregressive coefficient and  $\beta$  is a  $p \times 1$  parameter vector. Moreover,  $W_{ij}$  is the  $(i, j)$ th element of the matrix W subject to  $W_{ij} = 0$ . For the error term  $\epsilon_i$  related to the spatial unit  $s_i$ , it is assumed that  $\epsilon_i \stackrel{iid}{\sim} N(0, \sigma^2)$ .

The SAR model is often described in vector form as

$$
y = \rho W y + X \beta + \epsilon
$$

where  $y = (y_1, y_2, \dots, y_n)'$ , X is an  $n \times p$  matrix where each row consists of  $x'_i$  $\mathbf{z}'_i$ , and  $\boldsymbol{\epsilon} = (\epsilon_1, \epsilon_2, \dots, \epsilon_n)'$ . The standard estimator for the SAR model is the maximum likelihood estimator (MLE). For the SAR model,

$$
\mathcal{L} = -\frac{n}{2}\ln(2\pi\sigma^2) - \frac{(\mathbf{A}\mathbf{y} - \mathbf{X}\boldsymbol{\beta})'(\mathbf{A}\mathbf{y} - \mathbf{X}\boldsymbol{\beta})}{2\sigma^2} + \ln|\mathbf{A}|
$$

where  $A = I_n - \rho W$ , with  $I_n$  being an  $n \times n$  identity matrix. |A| denotes the determinant of A.

The gradients can be derived as follows:

the log-likelihood function is [\(Anselin](#page-63-1) [2001\)](#page-63-1)

$$
\frac{\partial \mathcal{L}}{\partial \boldsymbol{\beta}} = \frac{\mathbf{X}'(\mathbf{A}\mathbf{y} - \mathbf{X}\boldsymbol{\beta})}{\sigma^2}
$$

$$
\frac{\partial \mathcal{L}}{\partial \rho} = \frac{1}{\sigma^2} \mathbf{y}' \mathbf{W}'(\mathbf{A}\mathbf{y} - \mathbf{X}\boldsymbol{\beta}) - \text{tr}(\mathbf{A}^{-1}\mathbf{W})
$$

$$
\frac{\partial \mathcal{L}}{\partial \sigma^2} = -\frac{n}{2\sigma^2} + \frac{(\mathbf{A}\mathbf{y} - \mathbf{X}\boldsymbol{\beta})'(\mathbf{A}\mathbf{y} - \mathbf{X}\boldsymbol{\beta})}{2\sigma^4}
$$

For the  $n \times n$  matrix **A**,  $tr(A) = \sum_{i=1}^{n} a_{ii}$ , where  $a_{ii}$  is the *i*th diagonal element of **A**.

A SAR model does not account for exogenous interaction effects. However, in practice, the value of the dependent variable y for a spatial unit might be affected by some independent exploratory variables of other spatial units as well. In such a case, you can use the SDM model instead.

## <span id="page-23-0"></span>**Spatial Durbin Models**

Unlike a SAR model, a spatial Durbin model (SDM) can account for exogenous interaction effects in addition to the endogenous interaction effects. Let  $y_i$  denote the observation associated with a spatial unit  $s_i$  for  $i = 1, 2, \ldots, n$ . For these spatial units, let W be an  $n \times n$  spatial weights matrix of your choice. Further, assume that  $x_i$  is a  $p \times 1$  vector that denotes values of p regressors recorded for the spatial unit  $s_i$ . Similarly, assume that  $z_i$  is a  $q \times 1$  vector that denotes values of q regressors measured at unit  $s_i$ .

The SDM model can be described in vector form as [\(LeSage and Pace](#page-63-2) [2009\)](#page-63-2)

 $y = \rho Wy + X\beta + WZ\theta + \epsilon$ 

where  $\mathbf{y} = (y_1, y_2, \dots, y_n)'$  and  $\boldsymbol{\epsilon} = (\epsilon_1, \epsilon_2, \dots, \epsilon_n)'$  with  $\epsilon_i \stackrel{\text{iid}}{\sim} N(0, \sigma^2)$ . Moreover, X is an  $n \times p$  matrix where each row consists of  $x_i'$  $\mathbf{z}_i'$ , and **Z** is an  $n \times q$  matrix where each row consists of  $\mathbf{z}_i'$  $i<sub>i</sub>$ . In addition,  $\beta$  and  $\theta$ are  $p \times 1$  and  $q \times 1$  parameter vectors, respectively.

By letting  $\widetilde{\mathbf{X}} = [\mathbf{X} \ \mathbf{W} \mathbf{Z}]$  and  $\widetilde{\boldsymbol{\beta}} = (\boldsymbol{\beta}' \ \boldsymbol{\theta}')'$ , you can rewrite the SDM model as

$$
\mathbf{y} = \rho \mathbf{W} \mathbf{y} + \widetilde{\mathbf{X}} \widetilde{\boldsymbol{\beta}} + \boldsymbol{\epsilon}
$$

The log-likelihood function for the SDM model is

$$
\mathcal{L} = -\frac{n}{2} \ln(2\pi\sigma^2) - \frac{(\mathbf{A}\mathbf{y} - \widetilde{\mathbf{X}}\widetilde{\boldsymbol{\beta}})'(\mathbf{A}\mathbf{y} - \widetilde{\mathbf{X}}\widetilde{\boldsymbol{\beta}})}{2\sigma^2} + \ln|\mathbf{A}|
$$

where  $\mathbf{A} = \mathbf{I}_n - \rho \mathbf{W}$ .

For the SDM model, the gradients are

$$
\frac{\partial \mathcal{L}}{\partial \widetilde{\beta}} = \frac{\widetilde{X}'(Ay - \widetilde{X}\widetilde{\beta})}{\sigma^2}
$$

$$
\frac{\partial \mathcal{L}}{\partial \rho} = \frac{1}{\sigma^2} y' W'(Ay - \widetilde{X}\widetilde{\beta}) - \text{tr}(A^{-1}W)
$$

$$
\frac{\partial \mathcal{L}}{\partial \sigma^2} = -\frac{n}{2\sigma^2} + \frac{(Ay - \widetilde{X}\widetilde{\beta})'(Ay - \widetilde{X}\widetilde{\beta})}{2\sigma^4}
$$

Both the SAR model and the SDM model account for endogenous interaction effects. However, in some cases there might be an interaction among error terms. In such cases, you might consider a spatial error model, which addresses spatial interaction among error terms.

## <span id="page-24-0"></span>**Spatial Error Models**

The spatial error model (SEM) accounts for spatial dependence in the error terms rather than in the dependent variable. Let  $y_i$  denote the observation associated with the spatial unit  $s_i$  for  $i = 1, 2, \ldots, n$ . For these spatial units, let W be an  $n \times n$  spatial weights matrix. Further, let  $x_i$  be a  $p \times 1$  vector that denotes values of  $p$  regressors recorded at unit  $s_i$ .

The SEM model can be described in vector form by using the following two-stage formulation [\(LeSage and](#page-63-2) [Pace](#page-63-2) [2009\)](#page-63-2),

$$
y = X\beta + u
$$

$$
\mathbf{u} = \lambda \mathbf{W} \mathbf{u} + \boldsymbol{\epsilon}
$$

where  $\mathbf{y} = (y_1, y_2, \dots, y_n)'$  and  $\boldsymbol{\epsilon} = (\epsilon_1, \epsilon_2, \dots, \epsilon_n)'$ , with  $\epsilon_i \stackrel{\text{iid}}{\sim} \text{N}(0, \sigma^2)$ . Moreover, **X** is an  $n \times p$  matrix where each row consists of  $x_i'$  $i<sub>i</sub>$ . In addition,  $\beta$  is a  $p \times 1$  parameter vector.

The log-likelihood function for the SEM model is

$$
\mathcal{L} = -\frac{n}{2}\ln(2\pi\sigma^2) - \frac{[\mathbf{B}(\mathbf{y} - \mathbf{X}\boldsymbol{\beta})]'[\mathbf{B}(\mathbf{y} - \mathbf{X}\boldsymbol{\beta})]}{2\sigma^2} + \ln|\mathbf{B}|
$$

where  $B = I_n - \lambda W$ .

For the SEM model, the gradients are

$$
\frac{\partial \mathcal{L}}{\partial \boldsymbol{\beta}} = \frac{(\mathbf{B} \mathbf{X})' [\mathbf{B} (\mathbf{y} - \mathbf{X} \boldsymbol{\beta})]}{\sigma^2}
$$

$$
\frac{\partial \mathcal{L}}{\partial \lambda} = \frac{1}{\sigma^2} [\mathbf{W} (\mathbf{y} - \mathbf{X} \boldsymbol{\beta})]' [\mathbf{B} (\mathbf{y} - \mathbf{X} \boldsymbol{\beta})] - \text{tr}(\mathbf{B}^{-1} \mathbf{W})
$$

$$
\frac{\partial \mathcal{L}}{\partial \sigma^2} = -\frac{n}{2\sigma^2} + \frac{[\mathbf{B} (\mathbf{y} - \mathbf{X} \boldsymbol{\beta})]' [\mathbf{B} (\mathbf{y} - \mathbf{X} \boldsymbol{\beta})]}{2\sigma^4}
$$

In addition to the interaction effects among error terms, you might also want to include exogenous interaction effects in the model. In such cases, you need to consider a spatial Durbin error model (SDEM).

## <span id="page-25-0"></span>**Spatial Durbin Error Models**

The spatial Durbin error model (SDEM) accounts for spatial dependence among the error terms and the exogenous interaction effect. Let  $y_i$  denote the observation associated with the spatial unit  $s_i$  for  $i =$ 1, 2, ..., *n*. For these spatial units, let W be an  $n \times n$  spatial weights matrix. Further, let  $x_i$  be a  $p \times 1$  vector that denotes values of p regressors recorded at unit  $s_i$ . Similarly, let  $z_i$  be a  $q \times 1$  vector that denotes values of  $q$  regressors measured at unit  $s_i$ .

The SDEM can be described in vector form by using the following two-stage formulation [\(LeSage and Pace](#page-63-2) [2009\)](#page-63-2),

$$
y = X\beta + WZ\theta + u
$$

$$
\mathbf{u} = \lambda \mathbf{W} \mathbf{u} + \pmb{\epsilon}
$$

where  $y = (y_1, y_2, \dots, y_n)'$  and  $\epsilon = (\epsilon_1, \epsilon_2, \dots, \epsilon_n)'$ , with  $\epsilon_i \stackrel{\text{iid}}{\sim} N(0, \sigma^2)$ . Moreover, X and Z are  $n \times p$ and  $n \times q$  matrices, where each row consists of  $x'_i$  $\int_{i}$  and  $z'_{i}$  $i<sub>i</sub>$ , respectively. In addition,  $\beta$  and  $\theta$  are  $p \times 1$  and  $q \times 1$  parameter vectors, respectively.

By letting  $\widetilde{\mathbf{X}} = [\mathbf{X} \ \mathbf{W} \mathbf{Z}]$  and  $\widetilde{\boldsymbol{\beta}} = (\boldsymbol{\beta}' \ \boldsymbol{\theta}')'$ , the SDEM model can be rewritten as

$$
y = \widetilde{X}\widetilde{\beta} + B^{-1}\epsilon
$$

where  $B = I_n - \lambda W$ .

The log-likelihood function for the SDEM model is

$$
\mathcal{L} = -\frac{n}{2} \ln(2\pi \sigma^2) - \frac{\left[B(y - \widetilde{\mathbf{X}}\widetilde{\boldsymbol{\beta}})\right]'\left[B(y - \widetilde{\mathbf{X}}\widetilde{\boldsymbol{\beta}})\right]}{2\sigma^2} + \ln|\mathbf{B}|
$$

For the SDEM model, the gradients are

$$
\frac{\partial \mathcal{L}}{\partial \widetilde{\beta}} = \frac{(\widetilde{\mathbf{B}}\widetilde{\mathbf{X}})^{\prime} \left[\mathbf{B}(\mathbf{y} - \widetilde{\mathbf{X}}\widetilde{\boldsymbol{\beta}})\right]}{\sigma^2}
$$

$$
\frac{\partial \mathcal{L}}{\partial \lambda} = \frac{1}{\sigma^2} \left[\mathbf{W}(\mathbf{y} - \widetilde{\mathbf{X}}\widetilde{\boldsymbol{\beta}})\right]^{\prime} \left[\mathbf{B}(\mathbf{y} - \widetilde{\mathbf{X}}\boldsymbol{\beta})\right] - \text{tr}(\mathbf{B}^{-1}\mathbf{W})
$$

$$
\frac{\partial \mathcal{L}}{\partial \sigma^2} = -\frac{n}{2\sigma^2} + \frac{\left[\mathbf{B}(\mathbf{y} - \widetilde{\mathbf{X}}\widetilde{\boldsymbol{\beta}})\right]^{\prime} \left[\mathbf{B}(\mathbf{y} - \widetilde{\mathbf{X}}\widetilde{\boldsymbol{\beta}})\right]}{2\sigma^4}
$$

## <span id="page-26-0"></span>**Spatial Moving Average Models**

The spatial moving average (SMA) model accounts for spatial dependence among the error terms; thus it is similar to the SEM model but with a different autocorrelation structure. The SMA model is used for modeling local autocorrelation. Let  $y_i$  denote the observation associated with the spatial unit  $s_i$  for  $i = 1, 2, \ldots, n$ . For these spatial units, let W be an  $n \times n$  spatial weights matrix. Further, let  $x_i$  be a  $p \times 1$  vector that denotes values of  $p$  regressors recorded at unit  $s_i$ .

The SMA model can be described in vector form by using the following two-stage formulation,

$$
y = X\beta + u
$$

$$
u = (I_n - \lambda W)\epsilon
$$

where  $\mathbf{y} = (y_1, y_2, \dots, y_n)'$  and  $\boldsymbol{\epsilon} = (\epsilon_1, \epsilon_2, \dots, \epsilon_n)'$ , with  $\epsilon_i \stackrel{\text{iid}}{\sim} \text{N}(0, \sigma^2)$ . Moreover, **X** is an  $n \times p$  matrix that has  $x_i'$  $\mathbf{z}_i'$  in each row, and **Z** is an  $n \times q$  matrix that has of  $\mathbf{z}_i'$  $i<sub>i</sub>$  in each row. In addition,  $\beta$  is a  $p \times 1$  parameter vector.

The log-likelihood function for the SMA model is

$$
\mathcal{L} = -\frac{n}{2}\ln(2\pi\sigma^2) - \frac{\left[\mathbf{B}^{-1}(\mathbf{y} - \mathbf{X}\boldsymbol{\beta})\right]'\left[\mathbf{B}^{-1}(\mathbf{y} - \mathbf{X}\boldsymbol{\beta})\right]}{2\sigma^2} - \ln|\mathbf{B}|
$$

where  $B = I_n - \lambda W$ .

For the SMA model, the gradients are

$$
\frac{\partial \mathcal{L}}{\partial \boldsymbol{\beta}} = \frac{(\mathbf{B}^{-1}\mathbf{X})'\left[\mathbf{B}^{-1}(\mathbf{y} - \mathbf{X}\boldsymbol{\beta})\right]}{\sigma^2}
$$

$$
\frac{\partial \mathcal{L}}{\partial \lambda} = -\frac{1}{\sigma^2} \left[\mathbf{B}^{-1}(\mathbf{y} - \mathbf{X}\boldsymbol{\beta})\right]' \left[\mathbf{B}^{-1}\mathbf{W}\right] \left[\mathbf{B}^{-1}(\mathbf{y} - \mathbf{X}\boldsymbol{\beta})\right] + \text{tr}(\mathbf{B}^{-1}\mathbf{W})
$$

$$
\frac{\partial \mathcal{L}}{\partial \sigma^2} = -\frac{n}{2\sigma^2} + \frac{\left[\mathbf{B}^{-1}(\mathbf{y} - \mathbf{X}\boldsymbol{\beta})\right]'\left[\mathbf{B}^{-1}(\mathbf{y} - \mathbf{X}\boldsymbol{\beta})\right]}{2\sigma^4}
$$

## <span id="page-26-1"></span>**Spatial Durbin Moving Average Models**

The term spatial Durbin moving average (SDMA) model is used to refer to the SMA model with exogenous interaction effects. Let  $y_i$  denote the observation associated with the spatial unit  $s_i$  for  $i = 1, 2, ..., n$ . For these spatial units, let W be an  $n \times n$  spatial weights matrix. Further, let  $x_i$  be a  $p \times 1$  vector that denotes values of p regressors recorded at unit  $s_i$ . Similarly, let  $z_i$  be a  $q \times 1$  vector that denotes values of q covariates measured at unit  $s_i$ .

The SDMA model can be described in vector form as

$$
y = X\beta + WX\theta + (I_n - \lambda W)\epsilon
$$

where  $y = (y_1, y_2, \dots, y_n)'$  and  $\epsilon = (\epsilon_1, \epsilon_2, \dots, \epsilon_n)'$ , with  $\epsilon_i \stackrel{\text{iid}}{\sim} N(0, \sigma^2)$ . Moreover, X and Z are  $n \times p$ and  $n \times q$  matrices, where each row consists of  $x'_i$  $\sum_{i}$  and  $\mathbf{z}'_i$  $i<sub>i</sub>$ , respectively. In addition,  $\beta$  is a  $p \times 1$  parameter vector and  $\theta$  is a  $q \times 1$  parameter vector, respectively.

By letting  $\widetilde{X} = [X \mathbf{W} Z]$  and  $\widetilde{\boldsymbol{\beta}} = (\boldsymbol{\beta}' \boldsymbol{\theta}')'$ , the SDMA model can be written as

$$
y = \widetilde{X}\widetilde{\beta} + B\epsilon
$$

The log-likelihood function for the SDMA model is

$$
\mathcal{L} = -\frac{n}{2} \ln(2\pi\sigma^2) - \frac{\left[\mathbf{B}^{-1}(\mathbf{y} - \widetilde{\mathbf{X}}\widetilde{\boldsymbol{\beta}})\right]'\left[\mathbf{B}^{-1}(\mathbf{y} - \widetilde{\mathbf{X}}\widetilde{\boldsymbol{\beta}})\right]}{2\sigma^2} - \ln|\mathbf{B}|
$$

where  $B = I_n - \lambda W$  and |B| denotes the determinant of matrix B.

For the SDMA model, the gradients are

$$
\frac{\partial \mathcal{L}}{\partial \widetilde{\boldsymbol{\beta}}} = \frac{(\mathbf{B}^{-1}\widetilde{\mathbf{X}})^{\prime} \left[\mathbf{B}^{-1}(\mathbf{y} - \widetilde{\mathbf{X}}\widetilde{\boldsymbol{\beta}})\right]}{\sigma^2}
$$

$$
\frac{\partial \mathcal{L}}{\partial \lambda} = -\frac{1}{\sigma^2} \left[\mathbf{B}^{-1}(\mathbf{y} - \widetilde{\mathbf{X}}\widetilde{\boldsymbol{\beta}})\right]^{\prime} \left[\mathbf{B}^{-1}\mathbf{W}\right] \left[\mathbf{B}^{-1}(\mathbf{y} - \widetilde{\mathbf{X}}\widetilde{\boldsymbol{\beta}})\right] + \text{tr}(\mathbf{B}^{-1}\mathbf{W})
$$

$$
\frac{\partial \mathcal{L}}{\partial \sigma^2} = -\frac{n}{2\sigma^2} + \frac{\left[\mathbf{B}^{-1}(\mathbf{y} - \widetilde{\mathbf{X}}\widetilde{\boldsymbol{\beta}})\right]^{\prime} \left[\mathbf{B}^{-1}(\mathbf{y} - \widetilde{\mathbf{X}}\widetilde{\boldsymbol{\beta}})\right]}{2\sigma^4}
$$

## <span id="page-27-0"></span>**Spatial Autoregressive Moving Average Models**

The spatial autoregressive moving average (SARMA) model, like the SMA model, can account for spatial dependence among the error terms. In addition, the SARMA model enables you to account for spatial dependence in the dependent variable, as the SAR model does. Let  $y_i$  denote the observation associated with the spatial unit  $s_i$  for  $i = 1, 2, ..., n$ . For these spatial units, let the  $n \times n$  matrices  $W_1$  and  $W_2$  with nonnegative elements be two spatial weights matrices. In practice,  $W_1$  and  $W_2$  can be identical. Further, it is assumed that  $x_i$  is a  $p \times 1$  vector that denotes values of p covariates recorded at unit  $s_i$ .

The SARMA model can be described in the vector form by using the following two-stage formulation [\(LeSage and Pace](#page-63-2) [2009\)](#page-63-2),

$$
y = \rho W_1 y + X\beta + u
$$

$$
\mathbf{u} = (\mathbf{I}_n - \lambda \mathbf{W}_2)\boldsymbol{\epsilon}
$$

where  $\mathbf{y} = (y_1, y_2, \dots, y_n)'$  and  $\boldsymbol{\epsilon} = (\epsilon_1, \epsilon_2, \dots, \epsilon_n)'$ , with  $\epsilon_i \stackrel{\text{iid}}{\sim} \text{N}(0, \sigma^2)$ . Moreover, **X** is an  $n \times p$  matrix that consists of  $x_i'$ is in each row. In addition,  $\beta$  is a  $p \times 1$  parameter vector, and  $I_n$  is an  $n \times n$  identity matrix.

The log-likelihood function for the SARMA model is

$$
\mathcal{L} = -\frac{n}{2}\ln(2\pi\sigma^2) - \frac{\left[B^{-1}(Ay - X\beta)\right]'\left[B^{-1}(Ay - X\beta)\right]}{2\sigma^2} + \ln|A| - \ln|B|
$$

where  $A = I_n - \rho W_1$ ,  $B = I_n - \lambda W_2$  and  $|\cdot|$  denotes the matrix determinant operator.

For the SARMA model, the gradients are

$$
\frac{\partial \mathcal{L}}{\partial \boldsymbol{\beta}} = \frac{(\mathbf{B}^{-1}\mathbf{X})'\left[\mathbf{B}^{-1}(\mathbf{A}\mathbf{y} - \mathbf{X}\boldsymbol{\beta})\right]}{\sigma^2}
$$

$$
\frac{\partial \mathcal{L}}{\partial \rho} = \frac{(\mathbf{B}^{-1} \mathbf{W}_1 \mathbf{y})' \mathbf{B}^{-1} (\mathbf{A} \mathbf{y} - \mathbf{X} \boldsymbol{\beta})}{\sigma^2} - \text{tr}(\mathbf{A}^{-1} \mathbf{W}_1)
$$

$$
\frac{\partial \mathcal{L}}{\partial \lambda} = -\frac{1}{\sigma^2} \left[ \mathbf{B}^{-1} (\mathbf{A} \mathbf{y} - \mathbf{X} \boldsymbol{\beta}) \right]' \left[ \mathbf{B}^{-1} \mathbf{W}_2 \right] \left[ \mathbf{B}^{-1} (\mathbf{A} \mathbf{y} - \mathbf{X} \boldsymbol{\beta}) \right] + \text{tr}(\mathbf{B}^{-1} \mathbf{W}_2)
$$

$$
\frac{\partial \mathcal{L}}{\partial \sigma^2} = -\frac{n}{2\sigma^2} + \frac{\left[ \mathbf{B}^{-1} (\mathbf{A} \mathbf{y} - \mathbf{X} \boldsymbol{\beta}) \right]' \left[ \mathbf{B}^{-1} (\mathbf{A} \mathbf{y} - \mathbf{X} \boldsymbol{\beta}) \right]}{2\sigma^4}
$$

## <span id="page-28-0"></span>**Spatial Durbin Autoregressive Moving Average Models**

You can also accommodate exogenous interaction effects in the SARMA model. The term spatial Durbin autoregressive moving average (SDARMA) model is used to refer to such an extension of the SARMA model. Let  $y_i$  denote the observation associated with the spatial unit  $s_i$  for  $i = 1, 2, ..., n$ . For these spatial units, let  $W_1$  and  $W_2$  be two spatial weights matrices. Further, let  $x_i$  be a  $p \times 1$  vector that denotes values of  $p$ regressors recorded at unit  $s_i$ . Similarly, let  $z_i$  be a  $q \times 1$  vector that denotes values of  $q$  regressors measured at unit  $s_i$ .

The SDARMA model can be described in vector form by using the following two-stage formulation,

$$
y = \rho W_1 y + X\beta + W_1 Z\theta + u
$$

$$
\mathbf{u} = (\mathbf{I}_n - \lambda \mathbf{W}_2)\boldsymbol{\epsilon}
$$

where  $\mathbf{y} = (y_1, y_2, \dots, y_n)'$  and  $\boldsymbol{\epsilon} = (\epsilon_1, \epsilon_2, \dots, \epsilon_n)'$ , with  $\epsilon_i \stackrel{\text{iid}}{\sim} N(0, \sigma^2)'$ . Moreover, **X** is an  $n \times p$  matrix that has  $x'_i$  $\mathbf{z}_i'$  in each row, **Z** is an  $n \times q$  matrix that has  $\mathbf{z}_i'$  $i$  in each row. In addition,  $\beta$  is a  $p \times 1$  parameter vector.

By letting  $\widetilde{X} = [X \ W_1 Z]$  and  $\widetilde{\beta} = (\beta' \ \theta')'$ , the SDARMA model can be written as

$$
\mathbf{y} = \rho \mathbf{W}_1 \mathbf{y} + \widetilde{\mathbf{X}} \widetilde{\boldsymbol{\beta}} + (\mathbf{I}_n - \lambda \mathbf{W}_2) \boldsymbol{\epsilon}
$$

The log-likelihood function for the SDARMA model is

$$
\mathcal{L} = -\frac{n}{2}\ln(2\pi\sigma^2) - \frac{\left[B^{-1}(Ay - \widetilde{X}\widetilde{\beta})\right]'\left[B^{-1}(Ay - \widetilde{X}\widetilde{\beta})\right]}{2\sigma^2} + \ln|A| - \ln|B|
$$

where  $A = I_n - \rho W_1$  and  $B = I_n - \lambda W_2$ .

For the SDARMA model, the gradients are

$$
\frac{\partial \mathcal{L}}{\partial \widetilde{\beta}} = \frac{(\mathbf{B}^{-1}\widetilde{\mathbf{X}})^{\prime} \left[\mathbf{B}^{-1} (\mathbf{A} \mathbf{y} - \widetilde{\mathbf{X}} \widetilde{\boldsymbol{\beta}}) \right]}{\sigma^2}
$$
\n
$$
\frac{\partial \mathcal{L}}{\partial \rho} = \frac{(\mathbf{B}^{-1} \mathbf{W}_1 \mathbf{y})^{\prime} \mathbf{B}^{-1} (\mathbf{A} \mathbf{y} - \widetilde{\mathbf{X}} \widetilde{\boldsymbol{\beta}})}{\sigma^2} - \text{tr}(\mathbf{A}^{-1} \mathbf{W}_1)
$$
\n
$$
\frac{\partial \mathcal{L}}{\partial \lambda} = -\frac{1}{\sigma^2} \left[\mathbf{B}^{-1} (\mathbf{A} \mathbf{y} - \widetilde{\mathbf{X}} \widetilde{\boldsymbol{\beta}}) \right]^{\prime} \left[\mathbf{B}^{-1} \mathbf{W}_2\right] \left[\mathbf{B}^{-1} (\mathbf{A} \mathbf{y} - \widetilde{\mathbf{X}} \widetilde{\boldsymbol{\beta}}) \right] + \text{tr}(\mathbf{B}^{-1} \mathbf{W}_2)
$$
\n
$$
\frac{\partial \mathcal{L}}{\partial \sigma^2} = -\frac{n}{2\sigma^2} + \frac{\left[\mathbf{B}^{-1} (\mathbf{A} \mathbf{y} - \widetilde{\mathbf{X}} \widetilde{\boldsymbol{\beta}}) \right]^{\prime} \left[\mathbf{B}^{-1} (\mathbf{A} \mathbf{y} - \widetilde{\mathbf{X}} \widetilde{\boldsymbol{\beta}}) \right]}{2\sigma^4}
$$

## <span id="page-29-0"></span>**Spatial Autoregressive Confused Models**

The spatial autoregressive confused (SAC) model, like the SARMA model, can accommodate spatial dependence in both the dependent variable and error terms. However, the covariance structure for the error terms in a SAC model is different from that of the SARMA model. Let  $y_i$  denote the observation associated with the spatial unit  $s_i$  for  $i = 1, 2, ..., n$ . For these spatial units, let  $W_1$  and  $W_2$  be two spatial weights matrices. Further, let  $x_i$  be a  $p \times 1$  vector that denotes values of p regressors recorded at unit  $s_i$ .

The SAC model can be described in vector form by using the following two-stage formulation [\(LeSage and](#page-63-2) [Pace](#page-63-2) [2009\)](#page-63-2),

$$
y = \rho W_1 y + X\beta + u
$$

$$
\mathbf{u} = \lambda \mathbf{W}_2 \mathbf{u} + \boldsymbol{\epsilon}
$$

where  $\mathbf{y} = (y_1, y_2, \dots, y_n)'$  and  $\boldsymbol{\epsilon} = (\epsilon_1, \epsilon_2, \dots, \epsilon_n)'$ , with  $\epsilon_i \stackrel{\text{iid}}{\sim} N(0, \sigma^2)'$ . Moreover, **X** is an  $n \times p$  matrix that has  $x_i'$  $\mathbf{g}'_i$  in each row. In addition,  $\boldsymbol{\beta}$  is a  $p \times 1$  parameter vector.

The log-likelihood function for the SAC model is

$$
\mathcal{L} = -\frac{n}{2}\ln(2\pi\sigma^2) - \frac{[\mathbf{B}(\mathbf{A}\mathbf{y} - \mathbf{X}\boldsymbol{\beta})]'[\mathbf{B}(\mathbf{A}\mathbf{y} - \mathbf{X}\boldsymbol{\beta})]}{2\sigma^2} + \ln|\mathbf{A}| + \ln|\mathbf{B}|
$$

where  $A = I_n - \rho W_1$  and  $B = I_n - \lambda W_2$ .

For the SAC model, the gradients are

$$
\frac{\partial \mathcal{L}}{\partial \beta} = \frac{(\mathbf{B} \mathbf{X})' [\mathbf{B} (\mathbf{A} \mathbf{y} - \mathbf{X} \boldsymbol{\beta})]}{\sigma^2}
$$

$$
\frac{\partial \mathcal{L}}{\partial \rho} = \frac{(\mathbf{B} \mathbf{W}_1 \mathbf{y})' \mathbf{B} (\mathbf{A} \mathbf{y} - \mathbf{X} \boldsymbol{\beta})}{\sigma^2} - \text{tr} (\mathbf{A}^{-1} \mathbf{W}_1)
$$

$$
\frac{\partial \mathcal{L}}{\partial \lambda} = \frac{1}{\sigma^2} [\mathbf{W}_2 (\mathbf{A} \mathbf{y} - \mathbf{X} \boldsymbol{\beta})]' [\mathbf{B} (\mathbf{A} \mathbf{y} - \mathbf{X} \boldsymbol{\beta})] - \text{tr} (\mathbf{B}^{-1} \mathbf{W}_2)
$$

$$
\frac{\partial \mathcal{L}}{\partial \sigma^2} = -\frac{n}{2\sigma^2} + \frac{[\mathbf{B} (\mathbf{A} \mathbf{y} - \mathbf{X} \boldsymbol{\beta})]' [\mathbf{B} (\mathbf{A} \mathbf{y} - \mathbf{X} \boldsymbol{\beta})]}
$$

## <span id="page-29-1"></span>**Spatial Durbin Autoregressive Confused Models**

The SAC model can be extended to account for exogenous interaction effects. The term spatial Durbin autoregressive confused (SDAC) model is used to refer to such an extension of the SAC model. Let  $y_i$  denote the observation associated with the spatial unit  $s_i$  for  $i = 1, 2, ..., n$ . For these spatial units, let  $W_1$  and  $W_2$ be two spatial weights matrices. Further, let  $x_i$  be a  $p \times 1$  vector that denotes values of p regressors recorded at unit  $s_i$ . Similarly, assume that  $z_i$  is a  $q \times 1$  vector that denotes values of q regressors measured at unit  $s_i$ .

The SDAC model can be described in vector form by using the following two-stage formulation,

$$
y = \rho W_1 y + X\beta + W_1 Z\theta + u
$$

$$
\mathbf{u} = (\mathbf{I}_n - \lambda \mathbf{W}_2)^{-1} \boldsymbol{\epsilon}
$$

where  $\mathbf{y} = (y_1, y_2, \dots, y_n)'$  and  $\boldsymbol{\epsilon} = (\epsilon_1, \epsilon_2, \dots, \epsilon_n)'$ , with  $\epsilon_i \stackrel{\text{iid}}{\sim} \text{N}(0, \sigma^2)$ . Moreover, **X** is an  $n \times p$  matrix that has  $x'_i$  $\mathbf{z}_i'$  in each row, **Z** is an  $n \times q$  matrix that has  $\mathbf{z}_i'$  $i$  in each row. In addition,  $\beta$  is a  $p \times 1$  parameter vector.

By letting  $\widetilde{X} = [X \ W_1 Z]$  and  $\widetilde{\beta} = (\beta' \ \theta')'$ , the SDAC model can be rewritten as

$$
\mathbf{y} = \rho \mathbf{W}_1 \mathbf{y} + \widetilde{\mathbf{X}} \widetilde{\boldsymbol{\beta}} + (\mathbf{I}_n - \lambda \mathbf{W}_2)^{-1} \boldsymbol{\epsilon}
$$

The log-likelihood function for the SDAC model is

$$
\mathcal{L} = -\frac{n}{2}\ln(2\pi\sigma^2) - \frac{\left[\mathbf{B}(\mathbf{A}\mathbf{y} - \widetilde{\mathbf{X}}\widetilde{\boldsymbol{\beta}})\right]'\left[\mathbf{B}(\mathbf{A}\mathbf{y} - \widetilde{\mathbf{X}}\widetilde{\boldsymbol{\beta}})\right]}{2\sigma^2} + \ln|\mathbf{A}| + \ln|\mathbf{B}|
$$

For the SDAC model, the gradients are

$$
\frac{\partial \mathcal{L}}{\partial \widetilde{\beta}} = \frac{(\mathbf{B}\widetilde{\mathbf{X}})^{\prime} \left[ \mathbf{B} (\mathbf{A}\mathbf{y} - \widetilde{\mathbf{X}} \widetilde{\boldsymbol{\beta}}) \right]}{\sigma^2}
$$

$$
\frac{\partial \mathcal{L}}{\partial \rho} = \frac{(\mathbf{B}\mathbf{W}_1 \mathbf{y})^{\prime} \mathbf{B} (\mathbf{A}\mathbf{y} - \widetilde{\mathbf{X}} \widetilde{\boldsymbol{\beta}})}{\sigma^2} - \text{tr} (\mathbf{A}^{-1} \mathbf{W}_1)
$$

$$
\frac{\partial \mathcal{L}}{\partial \lambda} = \frac{1}{\sigma^2} \left[ \mathbf{W}_2 (\mathbf{A}\mathbf{y} - \widetilde{\mathbf{X}} \widetilde{\boldsymbol{\beta}}) \right]^{\prime} \left[ \mathbf{B} (\mathbf{A}\mathbf{y} - \widetilde{\mathbf{X}} \widetilde{\boldsymbol{\beta}}) \right] - \text{tr} (\mathbf{B}^{-1} \mathbf{W}_2)
$$

$$
\frac{\partial \mathcal{L}}{\partial \sigma^2} = -\frac{n}{2\sigma^2} + \frac{\left[ \mathbf{B} (\mathbf{A}\mathbf{y} - \widetilde{\mathbf{X}} \widetilde{\boldsymbol{\beta}}) \right]^{\prime} \left[ \mathbf{B} (\mathbf{A}\mathbf{y} - \widetilde{\mathbf{X}} \widetilde{\boldsymbol{\beta}}) \right]}{2\sigma^4}
$$

## <span id="page-30-0"></span>**Linear Regression Models**

You can also fit a linear regression model in PROC SPATIALREG. In this case, let  $y_i$  denote the observation associated with the spatial unit  $s_i$  for  $i = 1, 2, ..., n$ . Further, let  $x_i$  be a  $p \times 1$  vector that denotes values of  $p$  regressors recorded at unit  $s_i$ .

The linear regression model can be described in vector form as

$$
y = X\beta + \epsilon
$$

where  $\mathbf{y} = (y_1, y_2, \dots, y_n)'$  and  $\boldsymbol{\epsilon} = (\epsilon_1, \epsilon_2, \dots, \epsilon_n)'$ , with  $\epsilon_i \stackrel{\text{iid}}{\sim} \text{N}(0, \sigma^2)$ . Moreover, **X** is an  $n \times p$  matrix that has  $x_i'$  $i$  in each row.

The log-likelihood function for the linear regression model is

$$
\mathcal{L} = -\frac{n}{2}\ln(2\pi\sigma^2) - \frac{(\mathbf{y} - \mathbf{X}\boldsymbol{\beta})'(\mathbf{y} - \mathbf{X}\boldsymbol{\beta})}{2\sigma^2}
$$

For the linear regression model, the gradients are

$$
\frac{\partial \mathcal{L}}{\partial \boldsymbol{\beta}} = \frac{\mathbf{X}'(\mathbf{y} - \mathbf{X}\boldsymbol{\beta})}{\sigma^2}
$$

$$
\frac{\partial \mathcal{L}}{\partial \sigma^2} = -\frac{n}{2\sigma^2} + \frac{(\mathbf{y} - \mathbf{X}\boldsymbol{\beta})'(\mathbf{y} - \mathbf{X}\boldsymbol{\beta})}{2\sigma^4}
$$

The Hessians take the following forms:

$$
\frac{\partial^2 \mathcal{L}}{\partial \beta \partial \beta'} = -\frac{X'X}{\sigma^2}
$$

$$
\frac{\partial^2 \mathcal{L}}{\partial \beta \partial \sigma^2} = -\frac{X'(y - X\beta)}{\sigma^4}
$$

$$
\frac{\partial^2 \mathcal{L}}{\partial \sigma^4} = \frac{n}{2\sigma^4} - \frac{(y - X\beta)'(y - X\beta)}{\sigma^6}
$$

## <span id="page-31-0"></span>**Spatial Lag of X Models**

The spatial lag of *X* (SLX) model assumes no endogenous interaction effects or spatial dependence in the error terms. Instead, it incorporates only exogenous interaction effects into the linear regression model. Let  $y_i$  denote the observation associated with the spatial unit  $s_i$  for  $i = 1, 2, ..., n$ . For these spatial units, let W be a spatial weights matrix. Further, let  $x_i$  be a  $p \times 1$  vector that denotes values of p regressors recorded at unit  $s_i$ . Similarly, let  $z_i$  be a  $q \times 1$  vector that denotes values of q regressors measured at unit  $s_i$ .

The SLX model can be described in vector form as

$$
y = X\beta + WZ\theta + \epsilon
$$

where  $\mathbf{y} = (y_1, y_2, \dots, y_n)'$  and  $\boldsymbol{\epsilon} = (\epsilon_1, \epsilon_2, \dots, \epsilon_n)'$ , with  $\epsilon_i \stackrel{\text{iid}}{\sim} \text{N}(0, \sigma^2)$ . Moreover, **X** is an  $n \times p$  matrix that has  $x'_i$  $\mathbf{z}_i'$  in each row, **Z** is an  $n \times q$  matrix that has  $\mathbf{z}_i'$  $i$  in each row. In addition,  $\beta$  is a  $p \times 1$  parameter vector.

By letting  $\widetilde{X} = [X \ WZ]$  and  $\widetilde{\beta} = (\beta' \ \theta')'$ , the SLX model can be rewritten as

$$
\mathbf{y} = \widetilde{\mathbf{X}} \widetilde{\boldsymbol{\beta}} + \boldsymbol{\epsilon}
$$

The log-likelihood function for the SLX model is

$$
\mathcal{L} = -\frac{n}{2}\ln(2\pi\sigma^2) - \frac{(\mathbf{y} - \widetilde{\mathbf{X}}\widetilde{\boldsymbol{\beta}})'(\mathbf{y} - \widetilde{\mathbf{X}}\widetilde{\boldsymbol{\beta}})}{2\sigma^2}
$$

For the SLX model, the gradients are

$$
\frac{\partial \mathcal{L}}{\partial \widetilde{\boldsymbol{\beta}}} = \frac{(\widetilde{\mathbf{X}})'(\mathbf{y} - \widetilde{\mathbf{X}}\widetilde{\boldsymbol{\beta}})}{\sigma^2}
$$

$$
\frac{\partial \mathcal{L}}{\partial \sigma^2} = -\frac{n}{2\sigma^2} + \frac{(\mathbf{y} - \widetilde{\mathbf{X}}\widetilde{\boldsymbol{\beta}})'(\mathbf{y} - \widetilde{\mathbf{X}}\widetilde{\boldsymbol{\beta}})}{2\sigma^4}
$$

The Hessians take the following forms:

$$
\frac{\partial^2 \mathcal{L}}{\partial \widetilde{\beta} \partial \widetilde{\beta}'} = -\frac{\widetilde{X}' \widetilde{X}}{\sigma^2}
$$

$$
\frac{\partial^2 \mathcal{L}}{\partial \widetilde{\beta} \partial \sigma^2} = -\frac{\widetilde{X}' (y - \widetilde{X} \widetilde{\beta})}{\sigma^4}
$$

$$
\frac{\partial^2 \mathcal{L}}{\partial \sigma^4} = \frac{n}{2\sigma^4} - \frac{(y - \widetilde{X} \widetilde{\beta})' (y - \widetilde{X} \widetilde{\beta})}{\sigma^6}
$$

## <span id="page-32-0"></span>**Specifying the Spatial Weights Matrix**

The spatial weights matrix W plays a vital role in spatial econometric modeling. If you fit a purely linear model without SLX effects, you do not need a W matrix. For other types of models in PROC SPATIALREG, you need to provide a spatial weights matrix to fit the model. Although the creation of the W matrix is often problem-specific, there are some general guidelines to consider. Two common ways to create the W matrix are *k*-order binary contiguity matrices and *k*-nearest neighbor matrices [\(Elhorst](#page-63-3) [2013\)](#page-63-3).

## <span id="page-32-1"></span>*k***-Order Binary Contiguity Matrices**

You start with the spatial contiguity matrix C. In the case of the first-order neighbors  $(k = 1)$ , a value of 1 for the  $(i, j)$ th entry in C indicates that the two units *i* and *j* are neighbors to each other, and 0 indicates otherwise. The neighbor relationship is often defined based on sharing of a common boundary. To generalize this, a *k*-order neighbor ( $k \ge 2$ ) of a unit *i* can be any units whose neighbors are  $(k - 1)$ -order neighbors of unit *i*. In this sense, the two units *i* and *j* that are not first-order neighbors can still be second-order neighbors if unit *j* is the neighbor to a first-order neighbor of unit *i*.

As an example, a first-order binary contiguity matrix might look like the following:

 $C =$  $\sqrt{2}$ SID L1 L2 L3 L4 L1 0 1 0 1 L2 1 0 0 0 L3 0 0 0 1 L4 1 0 1 0  $\lambda$  $\begin{array}{c} \hline \end{array}$ 

The diagonal elements of C are zeros because, in general, a unit is not considered to be a neighbor of itself. Moreover, the two units L2 and L4 are neighbors of L1; L2 has L1 as its only neighbor; L3 has L4 as its only neighbor; and L4 has L1 and L3 as its neighbors. You can create the spatial weights matrix W by row-standardizing the contiguity matrix C. To do so, you divide entries in each row of C by the sum of that row. The spatial weights matrix  $W$ , which is the row-standardized version of  $C$ , is as follows:

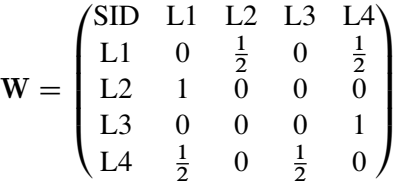

## *k***-Nearest Neighbor Matrices**

You can create a spatial contiguity matrix based on a distance metric. Let  $d_{ij}$  denote the distance between the two units *i* and *j*, which might be the Euclidean distance between centroids of the two spatial units. Let  $(\text{lon}_i, \text{lat}_i)$  and  $(\text{lon}_j, \text{lat}_j)$  be the centroids of units *i* and *j*, where  $1 \le i, j \le n$ , and lon and lat denote the longitude and latitude, respectively. Under the Euclidean distance metric, the distance  $d_{ij}$  between units  $i$ and *j* is

$$
d_{ij} = \sqrt{(\text{lat}_i - \text{lat}_j)^2 + (\text{lon}_i - \text{lon}_j)^2}
$$

After computing the distance between the unit *i* and other units under a certain metric, you sort  $d_{ij}$  in ascending order; for example,  $d_{ij_1} \leq d_{ij_2} \leq \cdots \leq d_{ij_k} \leq \cdots \leq d_{ij_{n-1}}$ . For a given *k*, let  $N_k(i) = \{j_1, j_2, \ldots, j_k\}$  be

the set that contains the indices of *k*-nearest neighbors of unit *i*; then the  $(i, j)$ th entries of the contiguity matrix C are defined as

$$
C_{ij} = \begin{cases} 1 & \text{if } j \in N_k(i) \\ 0 & \text{otherwise} \end{cases}
$$

The  $(i, j)$ th entry of the corresponding row-standardized matrix **W** is  $W_{ij} = C_{ij} \left\{ \sum_{j \in N_k(i)} C_{ij} \right\}^{-1}$ .

Unlike the *k*-order binary contiguity matrix, which is often symmetric by construction, *k*-nearest neighbor matrices can be asymmetric. To obtain a symmetric  $k$ -nearest neighbor matrices, you can define the  $(i, j)$ th entries of the contiguity matrix C as follows:

$$
C_{ij} = \begin{cases} 1 & \text{if } j \in N_k(i) \text{ or } i \in N_k(j) \\ 0 & \text{otherwise} \end{cases}
$$

In addition to the Euclidean distance measure, you can use other distance metrics as appropriate. A variant of *k*-nearest neighbor matrices  $C^*$  that is used in some empirical studies defines its  $(i, j)$ th entries as

$$
C_{ij}^* = \begin{cases} 1 & \text{if } d_{ij} \le d_{\text{cutoff}} \\ 0 & \text{otherwise} \end{cases}
$$

where  $d_{\text{cutoff}}$  is a prespecified threshold distance.

In addition to the two constructions of spatial weights matrices that are presented earlier, see [Elhorst](#page-63-3) [\(2013\)](#page-63-3) and the references therein for more information about other ways to create a spatial weights matrix. In practice, you can define the neighbor relation that is problem-specific. For example, you can define two spatial units that are far apart to be neighbors because they share some attributes (such as population sizes larger than 500,000).

The data set that you specify in the WMAT= option is row-standardized by default to create a spatial weights matrix. This means that if you specify WMAT=C, PROC SPATIALREG row-standardizes the spatial contiguity matrix to create a spatial weights matrix. If you want to suppress row standardization, you must specify the NONORMALIZE option.

## <span id="page-33-0"></span>**Compact Representation of Spatial Weights Matrix**

When the number of spatial units  $n$  increases, the amount of memory that it takes to store  $n^2$  entries of the spatial contiguity matrix C or the spatial weights matrix W increases dramatically. To circumvent the storage issue, PROC SPATIALREG enables you to provide a compact representation of W (or C) when appropriate. With the compact matrix representation, you provide a data set that contains three variables by using the WMAT= option. The first two variables identify the row *r* and column *c* of W (or C), and  $(r, c)$  can be expressed either as numerical indices or as values of the variable specified in the SPATIALID statement. The third variable contains the nonzero value of W (or C) for row *r* and column *c*. With this compact representation, the number of observations in the data set specified in the WMAT= option equals the total number of nonzero entries in  $W$  (or  $C$ ).

You must use a SPATIALID statement if you want to use the compact representation of the spatial contiguity or spatial weights matrix. With the compact representation, the first two variables of the data set that you specify in the WMAT= option must be of the same type. First, the first two columns in that data set can be row and column index for each nonzero entry in W (or C). In this case, the SPATIALID variable is numeric type. Alternatively, the first two columns in the WMAT= data set can be characters that are the names of two neighboring spatial units in W (or C). In this second case, the SPATIALID variable is character type.

For example, the compact representation of the spatial weights matrix W,

$$
\mathbf{W} = \begin{pmatrix} 0 & 0.5 & 0 & 0.5 \\ 1 & 0 & 0 & 0 \\ 0 & 0 & 0 & 1 \\ 0.5 & 0 & 0.5 & 0 \end{pmatrix}
$$

would look like the following:

```
data Ws;
  input SID cSID Weight;
  datalines;
  1 2 0.5
  1 4 0.5
  2 1 1.0
  3 4 1.0
  4 1 0.5
  4 3 0.5
  ;
run;
```
For the spatial contiguity matrix C,

```
C =\sqrt{ }\overline{\phantom{a}}0 1 0 1
         1 0 0 0
         0 0 0 1
         1 0 1 0
                        \lambda\Big\}
```
the compact representation would look like the following:

```
data Cs;
  input SID cSID Weight;
  datalines;
  1 2 1.0
  1 4 1.0
  2 1 1.0
  3 4 1.0
  4 1 1.0
  4 3 1.0
  ;
```

```
run;
```
If the spatial weights matrix is the same as matrix W in the section "*k*[-Order Binary Contiguity Matrices"](#page-32-1) on page 2377, its compact representation would be as follows:

```
data Ws2;
  input SID $ cSID $ Weight;
  datalines;
  L1 L2 0.5
```
**L1 L4 0.5 L2 L1 1.0 L3 L4 1.0 L4 L1 0.5 L4 L3 0.5 ; run;**

If the spatial contiguity matrix is the same as matrix C in the section "*k*[-Order Binary Contiguity Matrices"](#page-32-1) on page 2377, its compact representation can be given in the data set Cs2 as follows:

```
data Cs2;
  input SID $ cSID $ Weight;
  datalines;
 L1 L2 1.0
 L1 L4 1.0
 L2 L1 1.0
  L3 L4 1.0
 L4 L1 1.0
 L4 L3 1.0
  ;
run;
```
## <span id="page-35-0"></span>**Spatial ID Matching**

Depending on the type of model that you use in PROC SPATIALREG, you might need to specify two data sets: one in the DATA= option and the other in the WMAT= option. However, in some cases, these two data sets might not come in the same order in terms of spatial units. In such cases, you must use a SPATIALID statement to specify a spatial ID variable in order to match observations in these two data sets.

As an example, assume that the data set you specify in the DATA= option looks like the following:

```
data example;
 input SID $ x1 x2 y;
 datalines;
 L1 0.3 0.5 0.9
 L3 -0.7 0.8 -0.4
 L2 0.4 -1.2 0.6
 L8 -1.7 1.2 -0.5
 L4 1.4 0.9 0.3
 L5 2.3 1.5 1.9
 L7 -0.9 -0.8 -1.3
 L6 1.4 -1.6 -2.0
  ;
run;
```
Suppose the spatial contiguity matrix that you specify in the WMAT= option looks like the following:

```
data cmat;
  input SID $ L1 L8 L3 L4 L7 L6 L5 L2;
 datalines;
 L1 0 1 0 1 0 1 0 1
 L2 1 0 0 0 1 0 0 0
```

```
L6 1 0 1 0 0 0 0 0
 L4 1 0 0 0 1 0 0 0
 L3 0 0 0 0 1 1 0 0
 L7 0 0 1 1 0 0 0 1
 L5 0 1 0 0 0 0 0 0
 L8 1 0 0 0 0 0 1 0
  ;
run;
```
As you can see, rows in the two data sets Example and Cmat do not share identically sorted SID values. The second row in the Example data set contains the observation for a spatial unit L3, and its neighbor information is given in the fifth row of the Cmat data set. Moreover, the rows and columns of the spatial weights data set Cmat are not in the same order. The following SAS statements fit a SAR model to these data:

```
proc spatialreg data=example Wmat=cmat;
  model y=x1 x2/type=SAR;
  spatialid SID;
run;
```
The SPATIALID statement enables you to match rows and columns of Cmat in addition to rows of Example and Cmat. Without the SPATIALID statement, you need to sort Cmat so that the order of its rows and columns matches that of Example. The sorted data set, Cmat2, would look like the following:

```
data cmat2;
 input SID $ L1 L3 L2 L8 L4 L5 L7 L6;
 datalines;
 L1 0 0 1 1 1 0 0 1
 L3 0 0 0 0 0 0 1 1
 L2 1 0 0 0 0 0 1 0
 L8 1 0 0 0 0 1 0 0
 L4 1 0 0 0 0 0 1 0
 L5 0 0 0 1 0 0 0 0
 L7 0 1 1 0 1 0 0 0
 L6 1 1 0 0 0 0 0 0
  ;
run;
```
## <span id="page-36-0"></span>**Parameter Space of Autoregressive Parameters**

For all models except linear regression models in PROC SPATIALREG, the autoregressive parameters  $\rho$  and  $\lambda$  are often assumed to satisfy some assumptions to ensure consistency of the maximum likelihood estimator [\(Elhorst](#page-63-3) [2013\)](#page-63-3). For SAR and SDM models, the Jacobian term involves the log-determinant of  $I - \rho W_1$ , and the parameter space of  $\rho$  is often specified such that  $I - \rho W_1$  is nonsingular. For SEM, SMA, SDM, and SDMA models, the Jacobian term involves the log-determinant of  $I - \lambda W_1$ , and the parameter space of  $\lambda$  is often specified such that  $I - \lambda W_1$  is nonsingular. For SAC, SDAC, SARMA, and SDARMA models, the Jacobian term involves the log-determinants of both  $I - \rho W_1$  and  $I - \lambda W_1$ . As a result, the parameter space of  $\rho$  and  $\lambda$  is often specified such that both  $I - \rho W_1$  and  $I - \lambda W_1$  are nonsingular.

In the SPATIALREG procedure, the parameter space of autoregressive parameters  $\rho$  and  $\lambda$  depends on the spatial weights matrix W that you choose. For W, the parameter space of the autoregressive parameters  $\rho$ and  $\lambda$  in PROC SPATIALREG is determined as follows:

- 1. For a symmetric W, the nonsingularity condition requires  $\rho \in (\omega_{\min}^{-1}, \omega_{\max}^{-1})$  and  $\lambda \in (\omega_{\min}^{-1}, \omega_{\max}^{-1})$ . Here  $\omega_{\text{min}}$  and  $\omega_{\text{max}}$  denote the smallest (that is, most negative) and largest real eigenvalues of W, respectively.
- 2. If W is symmetric and subsequently row-standardized, the nonsingularity condition requires  $\rho \in$  $\int_{}^* \omega_n^*$ min  $\left\{ \begin{matrix} -1 \\ 1 \end{matrix} \right\}$  and  $\lambda \in \left\{ \omega_{\mathbf{n}}^* \right\}$ min  $^{-1}$ , 1). Here  $\omega_{\min}^*$  denotes the smallest purely real eigenvalue of the row-standardized W.
- 3. If W is asymmetric and subsequently row-standardized, the nonsingularity condition requires  $\rho \in$  $(r_{\rm r}^{*})$ min  $^{-1}$ , 1) and  $\lambda \in (r_m^*)$ min  $\left( \begin{matrix} -1 \\ 1 \end{matrix} \right)$ . Here  $r_{\min}^*$  denotes the smallest purely real eigenvalue of the row-standardized W.
- 4. When Taylor approximation or Chebyshev approximation is used for SAR and SDM models, W is required to be row-standardized. In these cases, the restriction on the autoregressive coefficient  $\rho$  is  $\rho \in (-1, 1).$

## <span id="page-37-0"></span>**Approximations to the Jacobian (Experimental)**

To obtain maximum likelihood estimates for all models except linear regression models in PROC SPATIAL-REG, you need to compute the Jacobian term, because it appears in the log-likelihood function. For SAR and SDM models, the Jacobian term is  $\ln |I_n - \rho W|$ , where *n* is the number of observations and W is the spatial weights matrix. When *n* is not large, you can compute the Jacobian as follows,

$$
\ln|\mathbf{I}_n - \rho \mathbf{W}| = \sum_{i=1}^n \ln|1 - \rho \omega_i|
$$

where  $\omega_i$  s are the eigenvalues of W. Such a method requires you to precompute all eigenvalues of W, which works fine for small data sets. However, when *n* is large, computing the Jacobian term by using the eigenvalue method can be computationally infeasible. Instead, you can use approximations to the Jacobian.

The SPATIALREG procedure supports two different approximations to the Jacobian for two models only. For SAR and SDM models, you can approximate the Jacobian by using either Taylor approximation or Chebyshev approximation. These two approximations can be described as follows (for more information, see [LeSage and Pace](#page-63-2) [2009,](#page-63-2) and the references therein):

Taylor approximation uses finite, lower-order series to approximate the log-determinant as

$$
\ln|\mathbf{I}_n - \rho \mathbf{W}| \approx -\sum_{k=1}^q \frac{\rho^k \text{tr}\left(\mathbf{W}^k\right)}{k}
$$

 Chebyshev approximation uses finite, lower-order Chebyshev polynomials of the first kind to approximate the log-determinant as

$$
\ln|\mathbf{I}_n - \rho \mathbf{W}| \approx \sum_{k=0}^{q} c_k(\rho) \text{tr}\left(T_k(\mathbf{W})\right)
$$

where  $T_0(W) = I_n$ ,  $T_1(W) = W$ , and  $T_{k+1}(W) = 2WT_k(W) - T_{k-1}(W)$  for  $k = 1, 2, ..., q$ . The coefficients  $c_k(\rho)$  are defined as

$$
c_k(\rho) = \begin{cases} \frac{1}{q+1} \sum_{j=0}^q \ln(1 - \rho \cos \theta_j) \cos(k\theta_j) & \text{if } k = 0\\ \frac{2}{q+1} \sum_{j=0}^q \ln(1 - \rho \cos \theta_j) \cos(k\theta_j) & \text{if } k > 0 \end{cases}
$$

with 
$$
\theta_j = (j + 1)\pi/(q + 1)
$$
 for  $j = 0, 1, ..., q$ .

The traces of powers of W can be computed exactly or approximated using Monte Carlo simulation. The Monte Carlo simulation is done as follows,

$$
\mathrm{tr}\left(\mathbf{W}^{k}\right) \approx \frac{1}{M} \sum_{l=1}^{M} \frac{n}{\mathbf{u}_{l}^{\prime} \mathbf{u}_{l}} \mathbf{u}_{l}^{\prime} \mathbf{W}^{k} \mathbf{u}_{l}
$$

where  $\mathbf{u}_l \stackrel{\text{iid}}{\sim} \mathbf{N}(\mathbf{0}, \mathbf{I}_n)$  and *M* is the total number of Monte Carlo samples.

When you apply these two approximations, it is often assumed that the maximum eigenvalue of  $W$  equals 1 and the minimum eigenvalue of W is greater than or equal to  $-1$  (see [LeSage and Pace](#page-63-2) [2009,](#page-63-2) and the references therein). One way to satisfy this assumption is to use a row-standardized spatial weights matrix that is similar to a symmetric matrix. If the spatial weights matrix is not symmetric or similar to a symmetric matrix, it becomes more difficult to apply Chebyshev approximation and thus requires extra care [\(LeSage](#page-63-2) [and Pace](#page-63-2) [2009\)](#page-63-2).

When you request an approximation to the Jacobian, the choices that you need to make might include the approximation method to use (that is, Taylor approximation or Chebyshev approximation); the order of series *q*; and the number of Monte Carlo samples (that is, *M*). Your choice can be accommodated through the [APPROXIMATION=](#page-11-1) option in the PROC SPATIALREG statement. For the approximation method, you can use the keyword TAYLOR in the APPROXIMATION= option to request Taylor approximation. Otherwise, the approximation method defaults to Chebyshev approximation. You specify ORDER=*q* in the APPROXIMATION= option to request a series of order *q* when approximating the log-determinant. In addition, you specify NMC=*M* in the APPROXIMATION= option to request *M* Monte Carlo samples to be drawn when approximating the traces of powers of  $W$ . In addition, you can use the SEED= suboption of the APPROXIMATION= option to specify an integer seed for a random number generator to replicate your analysis.

## <span id="page-38-0"></span>**Parameter Naming Conventions for RESTRICT, TEST, BOUNDS, and INIT Statements**

This section describes how you refer to the parameters when using either the RESTRICT, TEST, BOUNDS, or INIT statement. The examples are presented using the RESTRICT statement. However, the same remarks apply to referencing parameters when you use the TEST, BOUNDS, or INIT statement.

To impose a restriction on a parameter related to a regressor in the MODEL statement, you simply use the name of the regressor itself. Suppose your model is

 $model$   $y = x1-x3$  / type=SAR;

where x1-x3 are continuous variables. Suppose you want to restrict the parameter associated with the regressor x3 to be greater than 1.7. You should provide the following statement:

```
RESTRICT x3 > 1.7;
```
To impose a restriction on a parameter associated with a regressor in the SPATIALEFFECTS statement, you can form the name of the parameter by prefixing W\_ to the name of the regressor. Suppose your MODEL and SPATIALEFFECTS statements are as follows:

```
model y = x1-x3 / type=SAR;
spatialeffects x1 x2 x3;
```
Suppose you want to restrict the parameter related to the x3 regressor in the SPATIALEFFECTS statement to be less than 1.0. You should refer to the parameter as W\_x3 and provide the following statement:

```
RESTRICT W_x3 < 1.0;
```
Even though the regressor x3 appears in both the MODEL and SPATIALEFFECTS statements, the parameter associated with x3 in the MODEL statement is, of course, different from the parameter associated with x3 in the SPATIALEFFECTS statement. Thus, when the name of a regressor is used in a RESTRICT statement without any prefix, it refers to the parameter associated with that regressor in the MODEL statement. Meanwhile, when the name of a regressor is used in a RESTRICT statement with the prefix W\_, it refers to the parameter associated with that regressor in the SPATIALEFFECTS statement. Note that the intercept is not included in the SPATIALEFFECTS statement.

## **Referring to Class Level Parameters**

When your MODEL includes a CLASS variable, you can impose restrictions on the parameters associated with each of the levels related to that variable as described in this section.

Suppose your CLASS variable is named C and has three levels: 0, 1, 2. Suppose your model is the following:

```
class C;
model y = x1 x2 C;
```
Adding a CLASS variable as a regressor to your model introduces additional parameters to your model, each of which is associated with one of the levels of that variable. You can form the name of the parameter associated with a particular level of your CLASS variable by inserting the underscore character between the name of the variable and the value of the level. Thus, to restrict the parameter associated with level 0 of the CLASS variable C to always be greater than 0.7, you should refer to the parameter as C\_0 and provide the following statement:

**RESTRICT C\_0 > 0.7;**

When the value of a level is a negative number, you must replace the minus sign with an underscore when you form the name of the parameter associated with that particular level of the CLASS variable. For example, suppose your CLASS variable is named D and has four levels:  $-1$ , 0, 1, 2. Suppose your model is the following:

```
class D;
model y = x1 x2 D;
```
To restrict the parameter associated with level –1 of the CLASS variable D to always be less than 0.4, you should refer to the parameter as  $D_1$  (note that there are two underscores in this parameter name: one to connect the name of the variable to its value and the other to replace the minus sign in the value itself). The following statement imposes the restriction on the parameter in question:

**RESTRICT D\_\_1 < 0.4;**

Depending on the parameterization that you impose on your CLASS variable, one of the parameters associated with its levels can be dropped from your model before optimization in order to avoid collinearity. For example, when the default parameterization GLM is imposed, the parameter associated with the last level of your CLASS variable is dropped before optimization. If you attempt to impose a restriction on a dropped parameter by using the RESTRICT statement, you receive an error message in the log.

For example, suppose once again that your CLASS variable is named C and that it has three levels: 0, 1, 2. Suppose your model is the following:

**class C; model y = x1 x2 C;**

Because no additional options were specified in the CLASS statement, the GLM parameterization is assumed. This entails that the parameter named  $C_2$  (which is the parameter associated with the last level of your CLASS variable) will be dropped from your model before the optimizer is invoked. Therefore, you generate an error if you attempt to restrict the C\_2 parameter in any way by referring to it in a RESTRICT statement. For example, the following RESTRICT statement generates an error:

**RESTRICT C\_2 < 0.3;**

#### **Referring to Parameters Associated with Interactions between Regressors**

When a regressor in your model involves an interaction between other regressors, you can impose restrictions on the parameters associated with the interaction as described in this section.

Suppose you have the following model:

```
model y = x1 x2 x3*x4;
```
You can form the name of the parameter associated with the interaction regressor  $x3*x4$  by replacing the multiplication sign with an underscore. Thus, x3\_x4 refers to the parameter associated with the interaction regressor x3\*x4.

Referring to interactions between regressors and CLASS variables is handled in exactly the same way. Suppose you have a CLASS variable named C that has three levels (0, 1, 2), and that your model is the following:

```
class C;
model y = x1 x2 C*x3;
```
The interaction between the continuous variable x3 and the CLASS variable C introduces three additional parameters, which are named x3\_C\_0, x3\_C\_1, and x3\_C\_2. Note that, although the order of the terms in the interaction is C followed by x3, the name of the parameter associated with the interaction is formed by placing the name of the continuous variable x3 first, followed by an underscore, followed by the name of the CLASS variable C, followed by another underscore, and then followed by the level value. Once again, depending on the parameterization that you specify in your CLASS statement, for each interaction in your model that involves a CLASS variable, one of the parameters associated with that interaction can be dropped from your model before optimization.

The name of a parameter associated with a nested interaction is formed in a slightly different way. Suppose you have a CLASS variable named C that has three levels (0, 1, 2) and your model is the following:

```
class C;
model y = x1 x2 x3(C);
```
The nested interaction between the continuous variable x3 and the CLASS variable C introduces three additional parameters, which are named x3 $\degree$ C $\degree$ 0, x3 $\degree$ C $\degree$ 1, and x3 $\degree$ C $\degree$ 2. Note how the name in each case was formed from the name of the regressor by replacing the left and right parentheses with underscores and then appending another underscore followed by the level value.

## **Referring to Implicit Parameters**

For all models in PROC SPATIALREG, one or more implicit parameters are added to your model before optimization. You can impose restrictions on these implicit parameters as follows.

If you have a linear model or SLX model, the \_sigma2 parameter is added to your model. For the SAR or SDM model, the \_rho and \_sigma2 parameters are added to your model.

If you specify TYPE=SEM or TYPE=SMA, the \_lambda and \_sigma2 parameters are added to your model. If you specify the TYPE=SAC or TYPE=SARMA option, then three implicit parameters are added to your model: \_rho, \_lambda, and \_sigma2.

Whenever your model type dictates the addition of one or more of these implicit parameters, you can impose restrictions on the implicit parameters by referring to them by name. For example, assuming that your model type implies the existence of the rho parameter, you can restrict rho to be greater than 0 as follows:

**RESTRICT \_rho > 0.0;**

## <span id="page-41-0"></span>**Computational Resources**

The time and memory that PROC SPATIALREG requires are proportional to the number of parameters in the model and the number of observations in the data set being analyzed. Also affecting resources are the method that is chosen to calculate the variance-covariance matrix and the optimization method. All optimization methods available through the METHOD= option have similar memory use requirements.

The processing time might differ for each method, depending on the number of iterations and functional calls needed. The data set is read into memory to save processing time. If not enough memory is available to hold the data, the SPATIALREG procedure stores the data in a utility file on disk and rereads the data as needed from this file. When this occurs, the execution time of the procedure increases substantially. The gradient and the variance-covariance matrix must be held in memory. If the model has *p* parameters, including the intercept, then at least  $8(p + p(p + 1)/2)$  bytes are needed. If the quasi–maximum likelihood method is used to estimate the variance-covariance matrix (COVEST=QML), an additional  $8p(p + 1)/2$  bytes of memory are needed.

Processing time is also a function of the number of iterations needed to converge to a solution for the model parameters. The number of iterations cannot be known in advance. The MAXITER= option can be used to limit the number of iterations that PROC SPATIALREG performs. The convergence criteria can be altered by nonlinear optimization options available in the PROC SPATIALREG statement. For a list of all the nonlinear optimization options, see Chapter 6, ["Nonlinear Optimization Methods.](#page-0-0)"

## <span id="page-42-0"></span>**Nonlinear Optimization Options**

PROC SPATIALREG uses the nonlinear optimization (NLO) subsystem to perform nonlinear optimization tasks. In the PROC SPATIALREG statement, you can specify nonlinear optimization options that are then passed to the NLO subsystem. For a list of all the nonlinear optimization options, see Chapter 6, ["Nonlinear](#page-0-0) [Optimization Methods.](#page-0-0)"

## <span id="page-42-1"></span>**Covariance Matrix Types**

The SPATIALREG procedure enables you to specify the estimation method for the covariance matrix. The COVEST=HESSIAN option estimates the covariance matrix based on the inverse of the Hessian matrix, COVEST=OP uses the outer product of gradients, and COVEST=QML produces the covariance matrix based on both the Hessian and outer product matrices. By default, COVEST=HESSIAN.

Although all three methods produce asymptotically equivalent results, they differ in computational intensity and produce results that might differ in finite samples. The COVEST=OP option provides the covariance matrix that is usually the easiest to compute. In some cases, the OP approximation is considered more efficient than the Hessian or QML approximation because it contains fewer random elements. The QML approximation is computationally the most complex, because both the outer product of gradients and the Hessian matrix are required. In most cases, the OP or Hessian approximation is preferred to QML. The need to use QML approximation arises in some cases when the model is misspecified and the information matrix equality does not hold.

When Taylor approximation or Chebyshev approximation is used for the SAR and SDM models, only COVEST=HESSIAN is supported.

## <span id="page-42-2"></span>**Displayed Output**

PROC SPATIALREG produces the following displayed output.

## **Class Level Information**

If you specify the CLASS statement, the SPATIALREG procedure displays a table that contains the following information:

- CLASS variable name
- number of levels of the CLASS variable
- list of values of the CLASS variable

## **Iteration History for Parameter Estimates**

If you specify the ITPRINT or PRINTALL option in the PROC SPATIALREG statement, PROC SPATIAL-REG displays a table that contains the following information for each iteration. Some information is specific to the model-fitting procedure that you choose (for example, Newton-Raphson, trust region, quasi-Newton).

- iteration number
- number of restarts since the fitting began
- number of function calls
- number of active constraints at the current solution
- value of the objective function (the negative log-likelihood value) at the current solution
- change in the objective function from previous iteration
- value of the maximum absolute gradient element
- step size (for Newton-Raphson and quasi-Newton methods)
- slope of the current search direction (for Newton-Raphson and quasi-Newton methods)
- lambda (for trust region method)
- radius value at current iteration (for trust region method)

## **Model Fit Summary**

The "Model Fit Summary" table contains the following information:

- dependent variable name
- number of observations used
- data set name
- name of the spatial weights data set (specified by the WMAT= option)
- type of model that was fit
- log-likelihood value at solution
- maximum absolute gradient at solution
- number of iterations
- AIC value at the solution (a smaller value indicates a better fit)
- SBC value at the solution (a smaller value indicates a better fit)

Below the "Model Fit Summary" table is a statement about whether the algorithm successfully converged.

## **Parameter Estimates**

The "Parameter Estimates" table displays the estimates of the model parameters. In the SAR model, estimates are also displayed for the autoregressive coefficient  $\rho$  and the variance of the error terms  $\sigma^2$ . For the SEM, SDEM, SMA, and SDMA models, estimates are given for the autoregressive coefficient  $\lambda$  and the variance of the error terms  $\sigma^2$ . In addition, for SAC, SDAC, SARMA, and SDARMA models, estimates are given for the autoregressive coefficients  $\rho$  and  $\lambda$ , and the variance of the error terms  $\sigma^2$ . In the linear and SLX models, estimates are given for the variance of the error terms  $\sigma^2$ .

" rho" is the internal name of the autoregressive coefficient  $\rho$  in the SAR, SDM, SARMA, SDARMA, SAC, and SDAC models. The *t* statistic given for "\_rho" is a test of autoregressive coefficient. In addition, "\_lambda" is the internal name of the autoregressive coefficient  $\lambda$  in the SEM, SDEM, SMA, SARMA, SAC, and SDAC models. Moreover, "\_sigma2" is the internal name of the variance parameter  $\sigma^2$ .

## **Last Evaluation of the Gradient**

If you specify the ITPRINT option in the MODEL statement, the SPATIALREG procedure displays the last evaluation of the gradient vector.

## **Covariance of Parameter Estimates**

If you specify the COVB option in the MODEL statement or in the PROC SPATIALREG statement, the SPATIALREG procedure displays the estimated covariance matrix, defined as the inverse of the information matrix, evaluated at the final iteration.

## **Correlation of Parameter Estimates**

If you specify the CORRB option in the MODEL statement or in the PROC SPATIALREG statement, PROC SPATIALREG displays the estimated correlation matrix. It is based on the Hessian matrix that is used in the final iteration.

## <span id="page-44-0"></span>**OUTPUT OUT= Data Set**

The OUTPUT statement creates a new SAS data set that contains all the variables in the input data set and, optionally, the estimates of  $x'_i$  $\mathbf{z}'_i$ , the expected value of the response variable, and the residual.

## <span id="page-44-1"></span>**OUTEST= Data Set**

The OUTEST= data set has two rows: the first row (with \_TYPE\_='PARM') contains each of the parameter estimates in the model, and the second row (with \_TYPE\_='STD') contains the standard errors for the parameter estimates in the model.

If you specify the COVOUT option in the PROC SPATIALREG statement, the OUTEST= data set also contains the covariance matrix for the parameter estimates. The covariance matrix appears in the observations for which  $TYPE = 'COV'$ , and the NAME variable labels the rows with the parameter names.

The names of the parameters are used as variable names. These are the same names that are used in the INIT, BOUNDS, and RESTRICT statements.

## <span id="page-45-0"></span>**ODS Table Names**

PROC SPATIALREG assigns a name to each table that it creates. You can use these names to denote the table when using the Output Delivery System (ODS) to select tables and create output data sets. These names are listed in [Table 32.2.](#page-45-1)

<span id="page-45-1"></span>

| <b>ODS</b> Table Name                            | <b>Description</b>                 | Option         |  |  |  |  |
|--------------------------------------------------|------------------------------------|----------------|--|--|--|--|
| <b>ODS Tables Created by the MODEL Statement</b> |                                    |                |  |  |  |  |
| <b>ClassLevels</b>                               | Class levels                       | Default        |  |  |  |  |
| FitSummary                                       | Summary of nonlinear estimation    | Default        |  |  |  |  |
| ConvergenceStatus                                | Convergence status                 | Default        |  |  |  |  |
| ParameterEstimates                               | Parameter estimates                | Default        |  |  |  |  |
| CovB                                             | Covariance of parameter estimates  | <b>COVB</b>    |  |  |  |  |
| CorrB                                            | Correlation of parameter estimates | <b>CORRB</b>   |  |  |  |  |
| <b>InputOptions</b>                              | Input options                      | <b>ITPRINT</b> |  |  |  |  |
| <b>IterStart</b>                                 | Optimization start                 | <b>ITPRINT</b> |  |  |  |  |
| IterHist                                         | Iteration history                  | <b>ITPRINT</b> |  |  |  |  |
| IterStop                                         | Optimization results               | <b>ITPRINT</b> |  |  |  |  |
| <b>ParameterEstimatesResults</b>                 | Parameter estimates                | <b>ITPRINT</b> |  |  |  |  |
| ParameterEstimatesStart                          | Parameter estimates                | <b>ITPRINT</b> |  |  |  |  |
| ProblemDescription                               | Problem description                | <b>ITPRINT</b> |  |  |  |  |
|                                                  |                                    |                |  |  |  |  |
| <b>ODS Tables Created by the TEST Statement</b>  |                                    |                |  |  |  |  |
| <b>TestResults</b>                               | Test results                       | Default        |  |  |  |  |
|                                                  |                                    |                |  |  |  |  |

**Table 32.2** ODS Tables Produced in PROC SPATIALREG

## <span id="page-46-0"></span>**Examples: SPATIALREG Procedure**

## <span id="page-46-1"></span>**Example 32.1: Columbus Crime Data**

## **Data Description and Objective**

The data set CRIMEOH contains data from Columbus, Ohio, about the number of crimes (including residential burglaries and vehicle thefts) and possible determinants of crime. This data set is taken from [Anselin](#page-63-4) [\(1988\)](#page-63-4) and can be found in the SAS/ETS Sample Library.

The variable CRIME represents the number of crimes in 49 neighborhoods of Columbus, Ohio. Additional variables in the data set that you want to evaluate as determinants of crimes include INCOME (household income by \$1000) and HVALUE (housing value by \$1000). Summary statistics for these variables are computed by the following statements and presented in [Output 32.1.1:](#page-46-2)

```
proc means data=crimeoh;
   var crime income hvalue;
run;
```
**Output 32.1.1** Summary Statistics

#### **The MEANS Procedure**

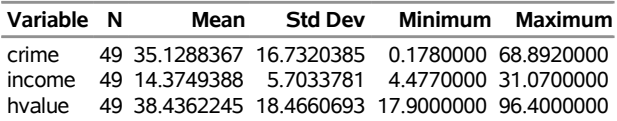

The spatial relationships among the 49 neighborhoods are summarized using the first-order neighbor contiguity matrix, contained in the CRIMEWMAT data set. This data set is also taken from [Anselin](#page-63-4) [\(1988\)](#page-63-4) and can be found in the SAS/ETS Sample Library.

## **Spatial Autoregressive (SAR) Model**

The following statements fit a SAR model to the data by using the regressors INCOME and HVALUE:

```
proc spatialreg data=crimeoh Wmat=crimeWmat NONORMALIZE;
   model crime=income hvalue / type=SAR;
run;
```
<span id="page-46-3"></span>In this example, the TYPE=SAR option in the MODEL statement specifies a SAR model. The NONOR-MALIZE option indicates that the spatial weights data set CRIMEWMAT should be used "as is" rather than be row-standardized. The parameter estimates for this model are shown in [Output 32.1.2.](#page-46-3) According to the results, the spatial autoregressive coefficient  $\rho$  is positive and significant at the 0.05 level. This indicates that there is a positive spatial dependence in the data.

#### **Output 32.1.2** Parameter Estimates of SAR Model

#### **The SPATIALREG Procedure**

## **Model: MODEL 1 Dependent Variable: crime**

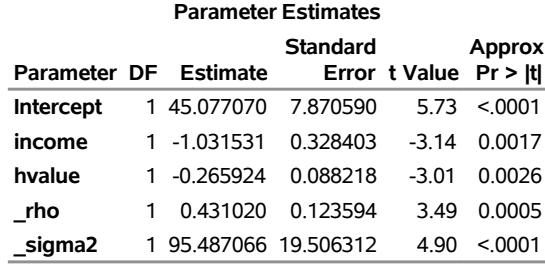

## **Spatial Durbin Model (SDM)**

To fit an SDM model, you specify the SPATIALEFFECTS statement together with the TYPE=SAR option. In this example, the spatial lags of the regressors INCOME and HVALUE are considered in the SDM model.

The following statements fit an SDM model to the CRIMEOH data:

```
proc spatialreg data=crimeoh Wmat=crimeWmat NONORMALIZE;
   model crime=income hvalue / type=SAR;
   spatialeffects income hvalue;
run;
```
<span id="page-47-0"></span>The parameter estimates are given in [Output 32.1.3.](#page-47-0) As in the SAR model, the spatial autoregressive coefficient  $\rho$  in the SDM model is positive and significant at the 0.05 level, indicating a positive spatial dependence in the data.

#### **Output 32.1.3** Parameter Estimates of SDM Model

#### **The SPATIALREG Procedure**

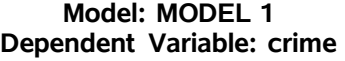

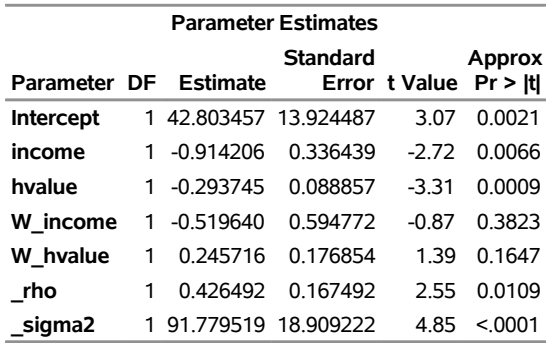

In order to avoid potential collinearity with the intercept term in the MODEL statement, the SPATIALEF-FECTS statement always excludes the intercept term. This means that only the explicitly specified variables in the SPATIALEFFECTS statement are used to construct spatial lag of covariate effects.

## **Spatial Error Model (SEM)**

To fit an SEM model, use the TYPE=SEM option.

The following statements fit an SEM model to the CRIMEOH data:

```
proc spatialreg data=crimeoh Wmat=crimeWmat NONORMALIZE;
  model crime=income hvalue / type=SEM;
run;
```
<span id="page-48-0"></span>The parameter estimates are shown in [Output 32.1.4.](#page-48-0) According to this output, the *p*-value for the spatial autoregressive parameter  $\lambda$  is 0.0002. The results indicate that there is a significant positive dependence in the error term.

**Output 32.1.4** Parameter Estimates of SEM Model

**The SPATIALREG Procedure**

| <b>Parameter Estimates</b> |  |                       |          |                            |         |  |  |  |
|----------------------------|--|-----------------------|----------|----------------------------|---------|--|--|--|
|                            |  |                       | Standard |                            | Approx  |  |  |  |
|                            |  | Parameter DF Estimate |          | Error $t$ Value $Pr >  t $ |         |  |  |  |
| <b>Intercept</b>           |  | 1 59.891908           | 5.884104 | 10.18                      | < 0001  |  |  |  |
| income                     |  | $-0.941301$           | 0.370267 | -2.54                      | 0.0110  |  |  |  |
| hvalue                     |  | 1 -0.302253           | 0.090552 | -3.34                      | 0.0008  |  |  |  |
| lambda                     |  | 0.561780              | 0152413  | 3.69                       | 0.0002  |  |  |  |
| sigma2                     |  | 1 95.572115 20.037417 |          | 4 77                       | < 0.001 |  |  |  |

**Model: MODEL 1 Dependent Variable: crime**

## **Spatial Durbin Error Model (SDEM)**

To fit an SDEM model, use the SPATIALEFFECTS statement together with the TYPE=SEM option. In this example, the spatial lags of the regressors INCOME and HVALUE are considered in the SDEM model.

The following statements fit an SDEM model to the CRIMEOH data:

```
proc spatialreg data=crimeoh Wmat=crimeWmat NONORMALIZE;
   model crime=income hvalue / type=SEM;
   spatialeffects income hvalue;
run;
```
<span id="page-48-1"></span>The parameter estimates are shown in [Output 32.1.5.](#page-48-1)

#### **Output 32.1.5** Parameter Estimates of SDEM Model

## **The SPATIALREG Procedure**

## **Model: MODEL 1 Dependent Variable: crime**

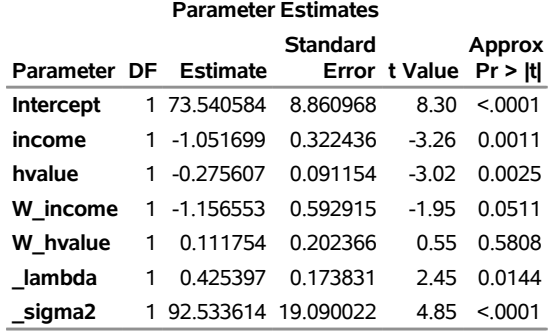

#### **Spatial Moving Average (SMA) Model**

To fit an SMA model, use the TYPE=SMA option.

The following statements fit an SMA model to the CRIMEOH data:

```
proc spatialreg data=crimeoh Wmat=crimeWmat NONORMALIZE;
  model crime=income hvalue / type=SMA;
run;
```
<span id="page-49-0"></span>The parameter estimates are shown in [Output 32.1.6.](#page-49-0)

**Output 32.1.6** Parameter Estimates of SMA Model

## **The SPATIALREG Procedure**

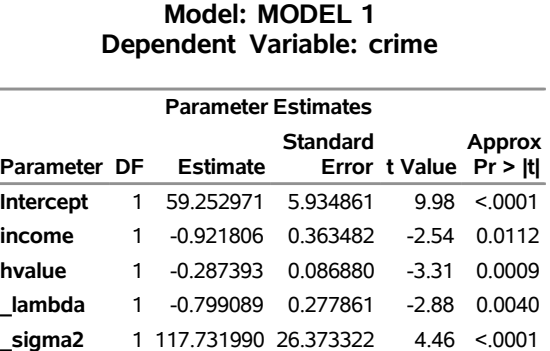

## **Spatial Durbin Moving Average (SDMA) Model**

To fit an SDMA model, use the SPATIALEFFECTS statement together with the TYPE=SMA option. In this example, the spatial lags of the regressors INCOME and HVALUE are considered in the SDMA model.

The following statements fit an SDMA model to the CRIMEOH data:

```
proc spatialreg data=crimeoh Wmat=crimeWmat NONORMALIZE;
  model crime=income hvalue / type=SMA;
   spatialeffects income hvalue;
```
**run;**

<span id="page-50-0"></span>Partial output is shown in [Output 32.1.7.](#page-50-0)

#### **Output 32.1.7** Parameter Estimates of SDMA Model

## **The SPATIALREG Procedure**

**Model: MODEL 1 Dependent Variable: crime**

| <b>Parameter Estimates</b> |   |                      |                 |               |                   |  |
|----------------------------|---|----------------------|-----------------|---------------|-------------------|--|
| Parameter DF               |   | <b>Estimate</b>      | <b>Standard</b> | Error t Value | Approx<br>Pr >  t |  |
| <b>Intercept</b>           | 1 | 73.944211            | 9.083977        | 8 14          | < 0001            |  |
| income                     | 1 | $-1.065635$          | 0.312045        | $-342$        | 0.0006            |  |
| hvalue                     | 1 | $-0.266840$          | 0.092400        | $-2.89$       | 0.0039            |  |
| W income                   | 1 | $-1.074757$          | 0.584955        | $-1.84$       | 0.0662            |  |
| W hvalue                   | 1 | 0.067568             | 0.209867        | 0.32          | 0.7475            |  |
| lambda                     | 1 | $-0.642124$          | 0.296638        | $-2.16$       | 0.0304            |  |
| sigma2                     | 1 | 103.502516 22.487027 |                 | 4.60          | < 0001            |  |

## **Spatial Autoregressive Confused (SAC) Model**

To fit an SAC model, use the TYPE=SAC option.

The following statements fit the SAC model to the CRIMEOH data:

```
proc spatialreg data=crimeoh Wmat=crimeWmat NONORMALIZE;
  model crime=income hvalue / type=SAC;
run;
```
<span id="page-50-1"></span>The parameter estimates are shown in [Output 32.1.8.](#page-50-1)

**Output 32.1.8** Parameter Estimates of SAC Model

## **The SPATIALREG Procedure**

## **Model: MODEL 1 Dependent Variable: crime**

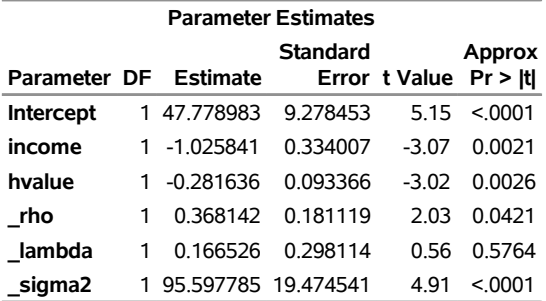

## **Spatial Durbin Autoregressive Confused (SDAC) Model**

To fit an SDAC model, use the SPATIALEFFECTS statement together with the TYPE=SAC option. In this example, the spatial lags of the regressors INCOME and HVALUE are considered in the SDAC model.

The following statements fit an SDAC model to the CRIMEOH data:

```
proc spatialreg data=crimeoh Wmat=crimeWmat NONORMALIZE;
  model crime=income hvalue / type=SAC;
   spatialeffects income hvalue;
run;
```
<span id="page-51-0"></span>The parameter estimates are shown in [Output 32.1.9.](#page-51-0)

**Output 32.1.9** Parameter Estimates of SDAC Model

#### **The SPATIALREG Procedure**

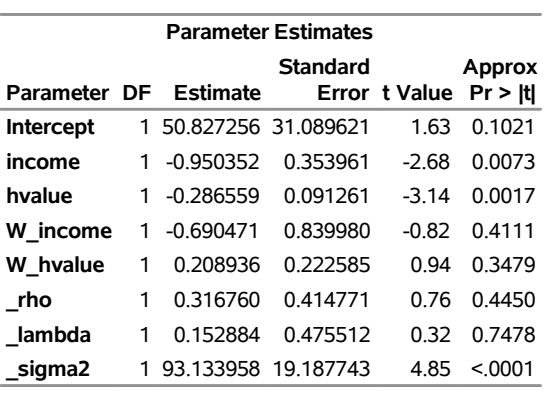

## **Model: MODEL 1 Dependent Variable: crime**

## **Spatial Autoregressive Moving Average (SARMA) Model**

To fit a SARMA model, use the TYPE=SARMA option.

The following statements fit a SARMA model to the CRIMEOH data:

```
proc spatialreg data=crimeoh Wmat=crimeWmat NONORMALIZE;
  model crime=income hvalue / type=SARMA;
run;
```
<span id="page-51-1"></span>The parameter estimates are shown in [Output 32.1.10.](#page-51-1)

#### **Output 32.1.10** Parameter Estimates of SARMA Model

#### **The SPATIALREG Procedure**

## **Model: MODEL 1 Dependent Variable: crime**

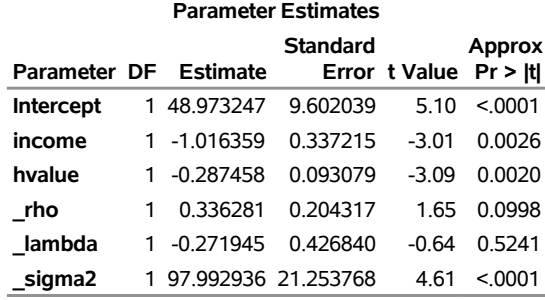

## **Spatial Durbin Autoregressive Moving Average (SDARMA) Model**

To fit an SDARMA model, use the SPATIALEFFECTS statement together with the TYPE=SARMA option. In this example, the spatial lags of the regressors INCOME and HVALUE are considered in the SDARMA model.

The following statements fit an SDARMA model without an intercept term to the CRIMEOH data:

```
proc spatialreg data=crimeoh Wmat=crimeWmat NONORMALIZE;
  model crime=income hvalue / type=SARMA noint;
   spatialeffects income hvalue;
run;
```
<span id="page-52-0"></span>The parameter estimates are shown in [Output 32.1.11.](#page-52-0)

**Output 32.1.11** Parameter Estimates of SDARMA Model

## **The SPATIALREG Procedure**

**Model: MODEL 1 Dependent Variable: crime**

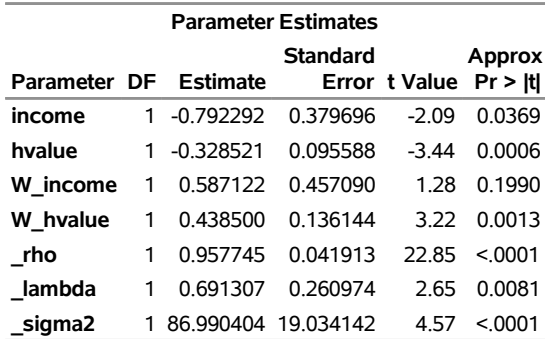

## **Linear Regression Model**

To fit a linear model, use the TYPE=LINEAR option.

The following statements fit a linear model to the CRIMEOH data:

```
proc spatialreg data=crimeoh;
  model crime=income hvalue / type=LINEAR;
run;
```
Partial output is shown in [Output 32.1.12.](#page-53-0)

**Output 32.1.12** Parameter Estimates of Linear Model

#### <span id="page-53-0"></span>**The SPATIALREG Procedure**

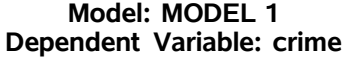

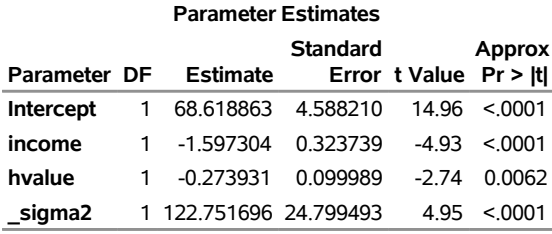

## **Spatial Lag of X Model**

To fit an SLX model, use the SPATIALEFFECTS statement together with the TYPE=LINEAR option. In this example, the spatial lags of the regressors INCOME and HVALUE are considered in the linear model.

The following statements fit an SLX model to the CRIMEOH data:

```
proc spatialreg data=crimeoh Wmat=crimeWmat NONORMALIZE;
  model crime=income hvalue / type=LINEAR;
   spatialeffects income hvalue;
run;
```
<span id="page-53-1"></span>The parameter estimates are shown in [Output 32.1.13.](#page-53-1)

#### **Output 32.1.13** Parameter Estimates of SLX Model

#### **The SPATIALREG Procedure**

## **Model: MODEL 1 Dependent Variable: crime**

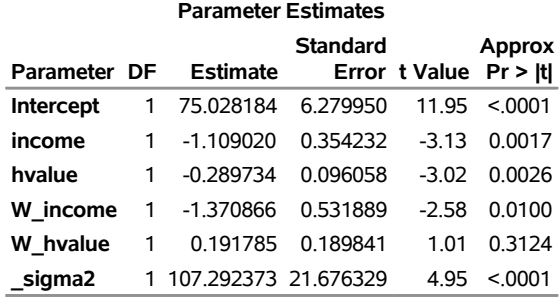

## <span id="page-54-0"></span>**Example 32.2: Models with Spatial ID Matching**

## **Data Description and Objective**

Two simulated data sets, SIMDATA and SIMW, are used to illustrate models with spatial ID matching in PROC SPATIALREG.

The SIMDATA data set contains 50 observations and five variables. The variable SID identifies each spatial unit in the data. Three explanatory variables are x1, x2, and x3. The dependent variable is y. The SIMW data set defines the spatial contiguity for all 50 spatial units. The first column, SID, in the SIMW data set identifies each spatial unit. The remaining entries in the SIMW data set are binary and define whether two spatial units are neighbors. A value of 1 indicates that two spatial units are neighbors, and 0 indicates otherwise.

Summary statistics for all variables except SID in the SIMDATA data set are computed by the following statements and presented in [Output 32.2.1:](#page-54-1)

```
proc means data=simdata;
   var x1 x2 x3 y;
run;
```
**Output 32.2.1** Summary Statistics

**The MEANS Procedure**

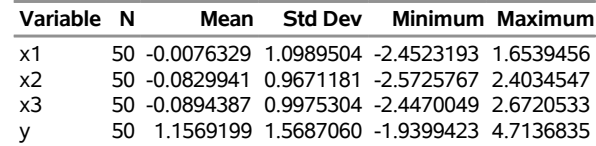

Because the SIMDATA and SIMW data sets are ordered differently in terms of the values of SID, the SPATIALID statement is needed to match observations in SIMDATA and SIMW. The following statements fit a SAR model to the data by using three regressors, x1, x2, and x3:

```
proc spatialreg data=simdata Wmat=simw;
 model y=x1-x3 / type=SAR;
  spatialid SID;
run;
```
The parameter estimates for this model are shown in [Output 32.2.2.](#page-55-0)

#### **Output 32.2.2** Parameter Estimates of SAR Model

## **The SPATIALREG Procedure**

<span id="page-55-0"></span>**Model: MODEL 1 Dependent Variable: y**

| <b>Parameter Estimates</b>                  |    |                   |                   |          |         |  |  |
|---------------------------------------------|----|-------------------|-------------------|----------|---------|--|--|
| Parameter DF Estimate Error t Value Pr > It |    |                   | <b>Standard</b>   |          | Approx  |  |  |
| <b>Intercept</b>                            |    | 1.780650          | 0.098703          | 18.04    | < 0.001 |  |  |
| x1                                          | 1  |                   | 0.573329 0.047395 | 12 10    | < 0.001 |  |  |
| x2                                          | 1. | 0.707048 0.057181 |                   | 12.37    | < 0.001 |  |  |
| x3                                          |    | 1 -0.902843       | 0.053314          | $-16.93$ | < 0.001 |  |  |
| rho                                         |    | 1 -0.473713       | 0.063008          | -7.52    | < 0.001 |  |  |
| sigma2                                      |    | 0.131509          | 0.026350          | 4 9 9    | < 0.001 |  |  |

To fit an SDM model that includes exogenous interaction effects of x1, x2, and x3, sumbit the following statements:

```
proc spatialreg data=simdata Wmat=simw;
  model y=x1-x3/ type=SAR;
  spatialeffects x1-x3;
  spatialid SID;
run;
```
The parameter estimates for this model are shown in [Output 32.2.3.](#page-55-1)

**Output 32.2.3** Parameter Estimates of SDM Model

#### **The SPATIALREG Procedure**

## <span id="page-55-1"></span>**Model: MODEL 1 Dependent Variable: y**

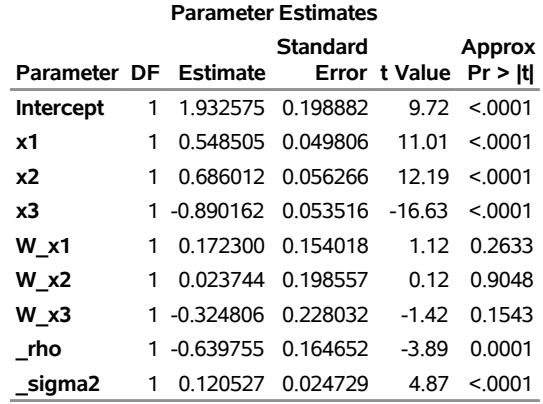

If you want to fit another type of model, you need to change the TYPE= option. As an example, if you want to fit an SEM model instead of a SAR model to the data, you can use the following statements:

```
proc spatialreg data=simdata Wmat=simw;
  model y=x1-x3 / type=SEM;
  spatialid SID;
run;
```
The parameter estimates for this model are shown in [Output 32.2.4.](#page-56-1)

**Output 32.2.4** Parameter Estimates of SEM Model

## **The SPATIALREG Procedure Model: MODEL 1**

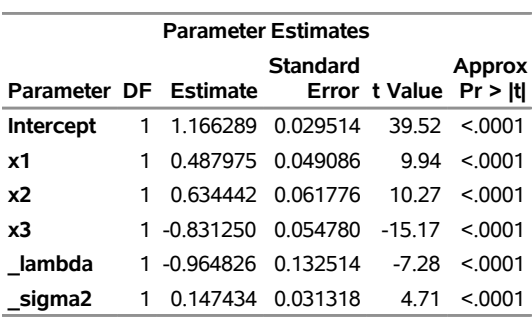

<span id="page-56-1"></span>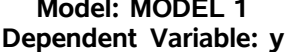

## <span id="page-56-0"></span>**Example 32.3: Fitting Multiple Models**

You can fit more than one model by making only one call to PROC SPATIALREG. For example, if you want to fit both SAR and SEM models to the CRIMEOH data set, you can use the following statements:

```
proc spatialreg data=crimeoh Wmat=crimeWmat NONORMALIZE;
  model crime=income hvalue / type=SAR;
  model crime=income hvalue / type=SEM;
run;
```
<span id="page-56-2"></span>The parameter estimates for the SAR and SEM models are shown in [Output 32.3.1](#page-56-2) and [Output 32.3.2,](#page-56-3) respectively.

<span id="page-56-3"></span>

| <b>Parameter Estimates</b> |   |                       |                 |                        |               |  |  |
|----------------------------|---|-----------------------|-----------------|------------------------|---------------|--|--|
| Parameter DF Estimate      |   |                       | <b>Standard</b> | Error t Value Pr > Itl | <b>Approx</b> |  |  |
| Intercept                  |   | 1 45.077070           | 7.870590        | 5 73                   | < 0.001       |  |  |
| income                     |   | 1 -1.031531           | 0.328403        | $-3.14$                | 0.0017        |  |  |
| hvalue                     |   | 1 -0.265924           | 0.088218        | $-3.01$                | 0.0026        |  |  |
| rho                        | 1 | 0.431020              | 0.123594        | 3.49                   | 0.0005        |  |  |
| sigma2                     |   | 1 95.487066 19.506312 |                 | 4.90                   | < 0001        |  |  |

**Output 32.3.1** Parameter Estimates of SAR Model

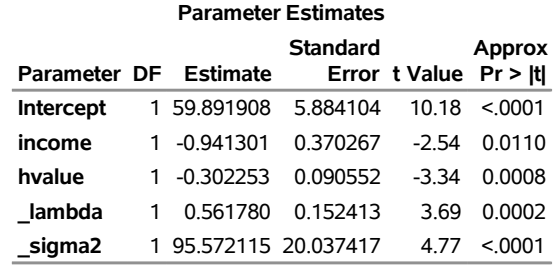

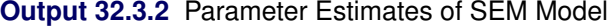

## <span id="page-57-0"></span>**Example 32.4: Compact Representation of a Spatial Weights Matrix**

When a spatial weights matrix is sparse, you might want to provide its compact representation rather than the full matrix to PROC SPATIALREG. In this case, you must use a SPATIALID statement. This example shows you how to use the compact representation of a spatial weights matrix in PROC SPATIALREG. For illustration, the simulated data sets SIMDATA and SIMW in ["Example 32.2: Models with Spatial ID Matching"](#page-54-0) on page 2399 are used here. The compact representation of the spatial weights matrix in the SIMW data set is created and saved in the SIMW\_COMPACT data set.

The first 10 observations in the SIMW\_COMPACT data set are shown in [Figure 32.4.1.](#page-57-1)

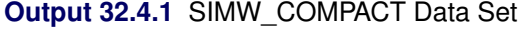

<span id="page-57-2"></span><span id="page-57-1"></span>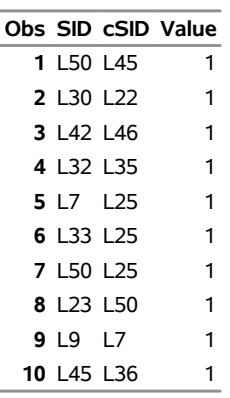

To fit a SAR model, you can use the following statements:

```
proc spatialreg data=simdata Wmat=simw_compact;
  model y=x1-x3 / type=SAR;
  spatialid SID;
run;
```
The parameter estimates for this model are shown in [Output 32.4.2.](#page-57-2)

**Output 32.4.2** Parameter Estimates of SAR Model with Compact Representation

#### **The SPATIALREG Procedure**

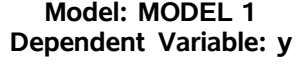

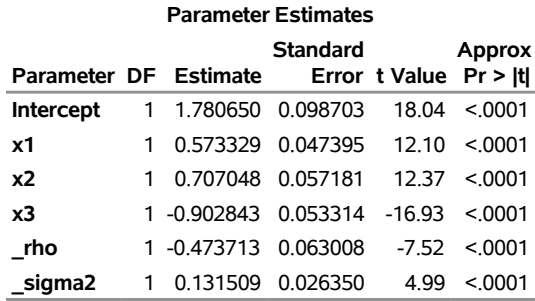

To fit an SEM model instead of a SAR model to the data, you can use the following statements:

```
proc spatialreg data=simdata Wmat=simw_compact;
 model y=x1-x3 / type=SEM;
  spatialid SID;
run;
```
<span id="page-58-0"></span>The parameter estimates for this model are shown in [Output 32.4.3.](#page-58-0)

**Output 32.4.3** Parameter Estimates of SEM Model with Compact Representation

#### **The SPATIALREG Procedure**

## **Model: MODEL 1 Dependent Variable: y**

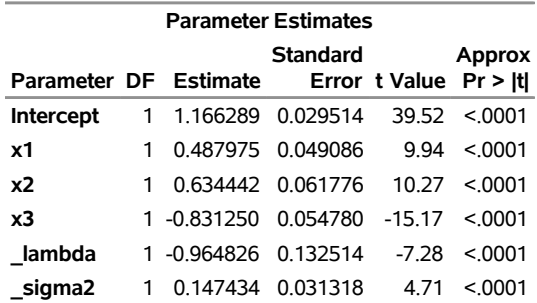

## <span id="page-59-0"></span>**Example 32.5: Taylor and Chebyshev Approximations**

When you have a large data set (that is, the number of spatial units in your data is large), it becomes burdensome to fit some models. This is partially because all models except linear regression models involve the calculation of the determinant of the matrix of a large size (such as  $|I - \rho W|$  in a SAR model). In these cases, Taylor and Chebyshev approximations in PROC SPATIALREG can be helpful. The SPATIALREG procedure enables you to estimate both SAR and SDM models with a relatively large spatial weights matrix by using these two approximations. Using the two small data sets SIMDATA and SIMW in ["Example 32.2: Models](#page-54-0) [with Spatial ID Matching"](#page-54-0) on page 2399, you will see how you can invoke the two approximations in PROC SPATIALREG.

The following statements fit a SAR model by using Chebyshev approximation:

```
proc spatialreg data=simdata Wmat=simw approximation=(ORDER=10);
  model y=x1-x3 / type=SAR;
  spatialid SID;
run;
```
The parameter estimates for this model are shown in [Output 32.5.1.](#page-59-1) Note that the spatial weights matrix in the SIMW data set is a full matrix. Compared with [Output 32.2.2,](#page-55-0) Chebyshev approximation yields very similar parameter estimates.

**Output 32.5.1** Parameter Estimates of SAR Model with Chebyshev Approximation

## <span id="page-59-1"></span>**The SPATIALREG Procedure**

| <b>Parameter Estimates</b>                                            |    |                      |                   |         |                    |  |  |  |
|-----------------------------------------------------------------------|----|----------------------|-------------------|---------|--------------------|--|--|--|
| Standard<br>Approx<br>Parameter DF Estimate<br>Error t Value Pr > Itl |    |                      |                   |         |                    |  |  |  |
| <b>Intercept</b>                                                      |    | 1 1.780638           | 0.098699          | 18.04   | < 0001             |  |  |  |
| <b>x1</b>                                                             | 1  |                      | 0.573329 0.047395 | 12 10   | < 0.001            |  |  |  |
| <b>x2</b>                                                             | 1. | 0.707050 0.057181    |                   |         | $12.37 \leq 0.001$ |  |  |  |
| x3                                                                    |    | 1 -0.902843 0.053314 |                   | $-1693$ | < 0.001            |  |  |  |
| rho                                                                   |    | 1 -0.473704          | 0.063004          | -7.52   | < 0001             |  |  |  |
| sigma2                                                                | 1  |                      | 0.131509 0.026350 | 4.99    | < 0.001            |  |  |  |

<span id="page-59-2"></span>**Model: MODEL 1 Dependent Variable: y**

Using the compact representation of the spatial weights matrix, you can submit the following statements to fit a SAR model by using Chebyshev approximation:

```
proc spatialreg data=simdata Wmat=simw_compact approximation=(ORDER=10);
  model y=x1-x3 / type=SAR;
  spatialid SID;
run;
```
The parameter estimates for this model are shown in [Output 32.5.2,](#page-59-2) which is identical to [Output 32.5.1.](#page-59-1)

**Output 32.5.2** Parameter Estimates of SAR Model with Chebyshev Approximation and Compact Representation

#### **The SPATIALREG Procedure**

## **Model: MODEL 1 Dependent Variable: y**

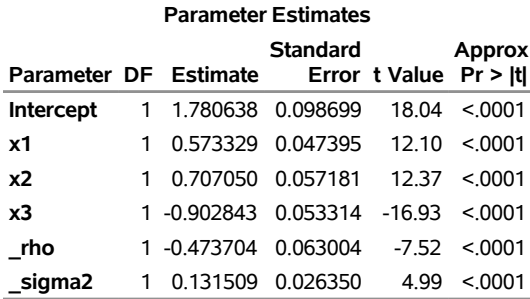

The following statements fit an SDM model by using Taylor approximation:

```
proc spatialreg data=simdata Wmat=simw approximation=(Taylor ORDER=50);
  model y=x1-x3/ type=SAR;
  spatialeffects x1-x3;
  spatialid SID;
run;
```
The parameter estimates for this model are shown in [Output 32.5.3.](#page-60-0) Compared with [Output 32.2.3,](#page-55-1) the SDM model that is fit using Taylor approximation yields almost identical parameter estimates.

#### **Output 32.5.3** Parameter Estimates of SDM Model with Taylor Approximation

## **The SPATIALREG Procedure**

#### <span id="page-60-0"></span>**Model: MODEL 1 Dependent Variable: y**

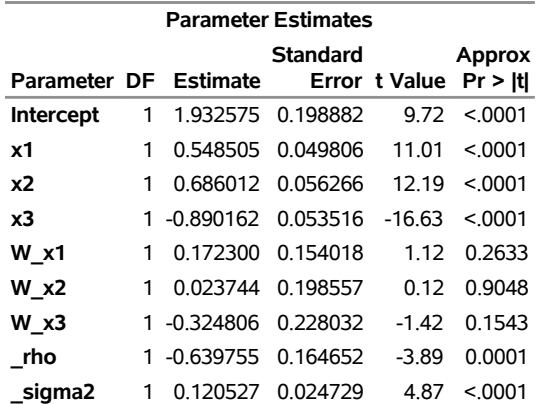

With the compact representation, the following statements fit the SDM model by using Taylor approximation:

```
proc spatialreg data=simdata Wmat=simw_compact
     approximation=(Taylor ORDER=50);
 model y=x1-x3/ type=SAR;
  spatialeffects x1-x3;
  spatialid SID;
run;
```
The parameter estimates for this model are shown in [Output 32.5.4,](#page-61-0) which is identical to [Output 32.5.3.](#page-60-0)

**Output 32.5.4** Parameter Estimates of SDM Model with Taylor Approximation and Compact Representation

## **The SPATIALREG Procedure**

| <b>Parameter Estimates</b>          |    |                      |                   |          |               |  |  |  |
|-------------------------------------|----|----------------------|-------------------|----------|---------------|--|--|--|
|                                     |    |                      | Standard          |          | <b>Approx</b> |  |  |  |
| Parameter DF Estimate Error t Value |    |                      |                   |          | Pr >  t       |  |  |  |
| <b>Intercept</b>                    | 1  | 1.932575             | 0.198882          | 972      | < 0001        |  |  |  |
| x1                                  | 1  | 0.548505             | 0.049806          | 11 01    | < 0.001       |  |  |  |
| x2                                  | 1  |                      | 0.686012 0.056266 | 12.19    | < 0001        |  |  |  |
| x3                                  | 1  | $-0.890162$ 0.053516 |                   | $-16.63$ | < 0001        |  |  |  |
| W x1                                | 1  | 0.172300             | 0.154018          | 1 1 2    | 0.2633        |  |  |  |
| $W \times 2$                        | 1  | 0.023744             | 0.198557          | 0.12     | 0.9048        |  |  |  |
| W x3                                |    | 1 -0.324806          | 0.228032          | -1 42    | 0.1543        |  |  |  |
| rho                                 | 1. | $-0.639755$          | 0.164652          | $-3.89$  | 0.0001        |  |  |  |
| sigma2                              | 1  | 0.120527             | 0.024729          | 4.87     | < 0001        |  |  |  |

<span id="page-61-1"></span><span id="page-61-0"></span>**Model: MODEL 1 Dependent Variable: y**

To use Chebyshev approximation for the preceding SDM model, submit the following statements:

```
proc spatialreg data=simdata Wmat=simw approximation=(ORDER=10);
  model y=x1-x3/ type=SAR;
  spatialeffects x1-x3;
  spatialid SID;
  run;
```
The parameter estimates for this model are shown in [Output 32.5.5,](#page-61-1) which is similar to [Output 32.5.3.](#page-60-0)

**Output 32.5.5** Parameter Estimates of SDM Model with Chebyshev Approximation

## **The SPATIALREG Procedure**

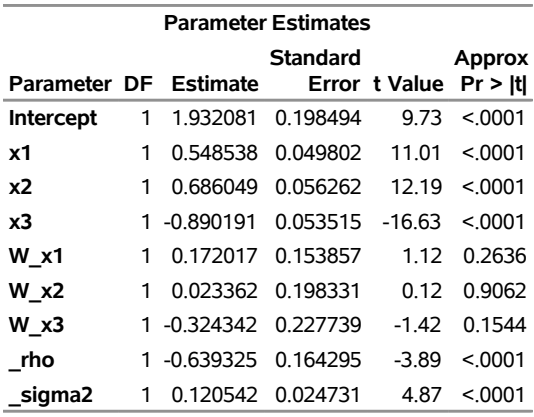

## **Model: MODEL 1 Dependent Variable: y**

To use Chebyshev approximation for this model with compact representation, submit the following statements:

```
proc spatialreg data=simdata Wmat=simw_compact approximation=(ORDER=10);
 model y=x1-x3/ type=SAR;
  spatialeffects x1-x3;
  spatialid SID;
run;
```
The parameter estimates for this model are shown in [Output 32.5.6.](#page-62-0)

**Output 32.5.6** Parameter Estimates of SDM Model with Chebyshev Approximation and Compact Representation

## **The SPATIALREG Procedure**

<span id="page-62-0"></span>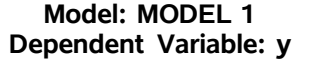

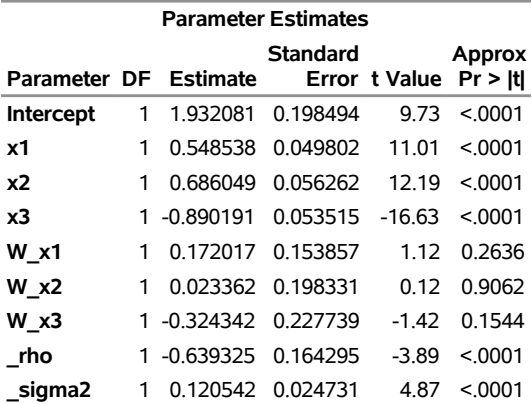

## <span id="page-63-0"></span>**References**

- <span id="page-63-4"></span>Anselin, L. (1988). *Spatial Econometrics: Methods and Models*. Amsterdam: Springer.
- <span id="page-63-1"></span>Anselin, L. (2001). "Spatial Econometrics." In *A Companion to Theoretical Econometrics*, edited by B. H. Baltagi, 310–330. Oxford: Wiley-Blackwell.
- <span id="page-63-3"></span>Elhorst, J. P. (2013). *Spatial Econometrics: From Cross-Sectional Data to Spatial Panels*. Berlin: Springer.
- <span id="page-63-5"></span>LaMotte, L. R. (1994). "A Note on the Role of Independence in *t* Statistics Constructed from Linear Statistics in Regression Models." *American Statistician* 48:238–240.
- <span id="page-63-2"></span>LeSage, J., and Pace, R. K. (2009). *Introduction to Spatial Econometrics*. Boca Raton, FL: CRC Press.

<span id="page-63-6"></span>Searle, S. R. (1971). *Linear Models*. New York: John Wiley & Sons.

## Subject Index

at sign (@) operator SPATIALREG procedure, [2367](#page-0-0)

bar (l) operator SPATIALREG procedure, [2366](#page-0-0) BY groups SPATIALREG procedure, [2358](#page-0-0)

CLASS statement SPATIALREG procedure, [2358](#page-0-0) classification variables SPATIALREG procedure, [2365](#page-0-0) continuous variables, [2365](#page-0-0)

discrete variables, *see* classification variables

example, SPATIALREG, [2391](#page-0-0)

levels, of classification variable, [2365](#page-0-0)

Newton-Raphson optimization method, [2357](#page-0-0) nominal variables, *see also* classification variables

output table names SPATIALREG procedure, [2390](#page-0-0)

qualitative variables, *see* classification variables quasi-Newton optimization method, [2357](#page-0-0)

regressor definition, [2365](#page-0-0) response variable, [2365](#page-0-0)

SPATIALREG procedure bounds on parameter estimates, [2358](#page-0-0) BY groups, [2358](#page-0-0) CLASS statement, [2358](#page-0-0) output table names, [2390](#page-0-0) restrictions on parameter estimates, [2363](#page-0-0) syntax, [2353](#page-0-0)

trust region optimization method, [2357](#page-0-0)

## Syntax Index

ALL option TEST statement (SPATIALREG), [2363](#page-0-0) APPROXIMATION= option PROC SPATIALREG statement, [2356](#page-0-0) BOUNDS statement SPATIALREG procedure, [2358](#page-0-0) BY statement SPATIALREG procedure, [2358](#page-0-0) CONGRA option METHOD= option, PROC SPATIALREG statement, [2357](#page-0-0) CORRB option MODEL statement, [2361](#page-0-0) PROC SPATIALREG statement, [2357](#page-0-0) COVB option MODEL statement, [2361](#page-0-0) PROC SPATIALREG statement, [2357](#page-0-0) COVEST= option PROC SPATIALREG statement, [2357](#page-0-0) COVOUT option PROC SPATIALREG statement, [2356](#page-0-0) DATA= option PROC SPATIALREG statement, [2355](#page-0-0) DBLDOG option METHOD= option, PROC SPATIALREG statement, [2357](#page-0-0) DETAILS option PERFORMANCE statement (SPATIALREG), [2362](#page-0-0) INIT statement SPATIALREG procedure, [2360](#page-0-0) ITPRINT option MODEL statement, [2361](#page-0-0) LM option TEST statement (SPATIALREG), [2363](#page-0-0) LR option TEST statement (SPATIALREG), [2364](#page-0-0) METHOD= option PROC SPATIALREG statement, [2357](#page-0-0) MISSING option CLASS statement (SPATIALREG), [2359](#page-0-0) MODEL statement SPATIALREG procedure, [2360](#page-0-0)

NEWRAP option METHOD= option, PROC SPATIALREG statement, [2357](#page-0-0) NLOPTIONS statement SPATIALREG procedure, [2361](#page-0-0) NMSIMP option METHOD= option, PROC SPATIALREG statement, [2357](#page-0-0) NOINT option MODEL statement (SPATIALREG), [2361](#page-0-0) NONE option METHOD= option, PROC SPATIALREG statement, [2357](#page-0-0) NONORMALIZE option PROC SPATIALREG statement, [2356](#page-0-0) NOPRINT option PROC SPATIALREG statement, [2357](#page-0-0) NOTHREADS option PERFORMANCE statement (SPATIALREG), [2362](#page-0-0) NRRIDG option METHOD= option, PROC SPATIALREG statement, [2357](#page-0-0) NTHREADS= option PERFORMANCE statement (SPATIALREG), [2362](#page-0-0) ORDER= option CLASS statement (SPATIALREG), [2359](#page-0-0) OUT= option OUTPUT statement (SPATIALREG), [2362](#page-0-0) OUTEST= option PROC SPATIALREG statement, [2356](#page-0-0) OUTPUT statement SPATIALREG procedure, [2362](#page-0-0) PARAM= option CLASS statement (SPATIALREG), [2359](#page-0-0) PERFORMANCE statement SPATIALREG procedure, [2362](#page-0-0) PRED= option OUTPUT statement (SPATIALREG), [2362](#page-0-0) PRINTALL option MODEL statement, [2361](#page-0-0) QUANEW option METHOD= option, PROC SPATIALREG

statement, [2357](#page-0-0)

REF= option CLASS statement (SPATIALREG), [2360](#page-0-0) RESID= option OUTPUT statement (SPATIALREG), [2362](#page-0-0) RESTRICT statement SPATIALREG procedure, [2363](#page-0-0) SPATIALEFFECTS statement SPATIALREG procedure, [2364](#page-0-0) SPATIALID statement SPATIALREG procedure, [2364](#page-0-0) SPATIALREG procedure, [2353](#page-0-0) syntax, [2353](#page-0-0) SPATIALREG procedure, CLASS statement, [2358](#page-0-0) MISSING option, [2359](#page-0-0)

ORDER= option, [2359](#page-0-0) PARAM= option, [2359](#page-0-0)

REF= option, [2360](#page-0-0)

SPATIALREG procedure, TEST statement, [2363](#page-0-0)

TRUREG option METHOD= option, PROC SPATIALREG statement, [2357](#page-0-0) TYPE= option MODEL statement, SPATIALREG procedure, [2361](#page-0-0) PROC SPATIALREG statement, [2361](#page-0-0)

WALD option TEST statement (SPATIALREG), [2364](#page-0-0) WMAT=option PROC SPATIALREG statement, [2355](#page-0-0)

XBETA= option OUTPUT statement (SPATIALREG), [2362](#page-0-0)